## **REPUBLIQUE ALGERIENNE DEMOCRATIQUE ET POPULAIRE Ministère de l'Enseignement Supérieur et de la Recherche Scientifique**

**Université Abderrahmane Mira de Bejaia**

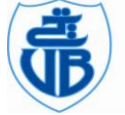

**Faculté de Technologie**

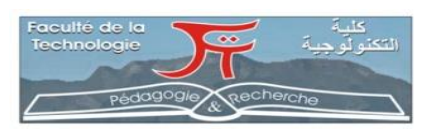

**Département des Mines et géologie**

'Memoire de Fin d'Études

**En vue de l'obtention du Diplôme de Master en Génie Minier**

**Option : Exploitation des Mines**

# *Présenté par :*

# *SEBAIHI RAFIK*

**Thème**

# *Analyse de la fragmentation des roches par traitement d'image [Wipfrag] (Cas de la carrière d'Ain EL Kebira Wilaya de Setif - Algerie)*

Soutenu le 07/10 /2021 devant le jury composé de :

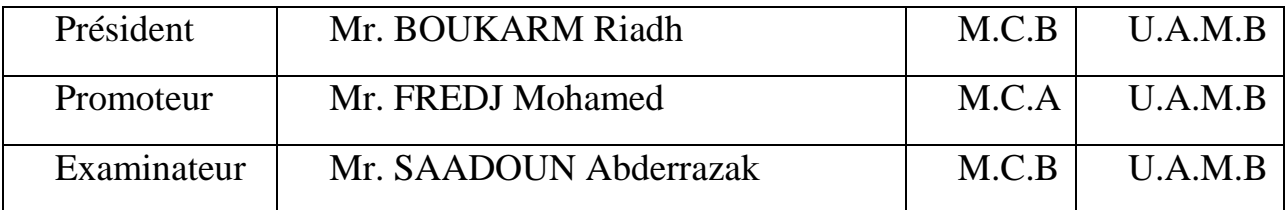

 **Année Universitaire : 2020-2021**

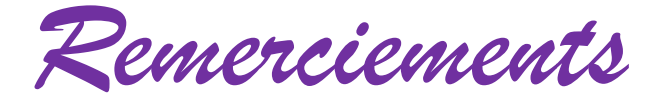

''En premier lieu, nous remercions allah tout puissant de nous avoir donné la force et le courage d'accomplir ce travail.''

''Concernant ce travail, je tiens à remercier tout d'abord monsieur FREDJ Mohamed, mon encadreur, pour son aide précieuse et ses remarques pertinentes, malgré la situation très délicate que nous avons eu à traverser, et pour m'avoir accordé du temps et ce malgré ses nombreuses charges.''

''je tiens également à remercier les membres du jury : monsieur BOUKARM Riadh, pour nous avoir honoré de présider notre soutenance, monsieur SAADOUN Abderrezak, d'avoir accepté d'examiner ce travail.''

''Un grand merci pour tous les enseignants du département de Mines et géologie qui ont contribué à notre formation.''

''Merci à tous ceux qui nous a contribués de près ou de loin à l'élaboration de ce mémoire.''

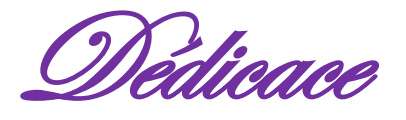

''Avant tous, je remercie Dieu le tout puissant de nous avoir donné la force, le courage et la patience pour réaliser ce travail malgré toutes les difficultés rencontrées.''

Je dédie ce modeste travail :

''A mes chers parents, que Dieu les garde et les protège''

''A ma famille notamment''

'' Mon chère frère ''

'' Ma chère sœur''

'' Mes chères amis''

''A tous les amis(es) d'études surtout ceux de ma promotion''

# S.Rafik

**ملخص:** 

```
يعد القياس السريع والدقيق لتوزيع حجم الجسيمات مهًما بشكل أساسي إلدارة جودة التجزئة الناتجة عن قطع الصخور ،
والتي تؤثر بشكل مباشر على تقدم العمليات التكنولوجية الستغالل المواد المعدنية.
يعد Wipfrag نظامًا آليًا لتحديد حجم الجسيمات يعتمد على الصور ويستخدم تحليل الصور الرقمية لصور الصخور
وصور أشرطة الفيديو لتحديد توزيعات حجم الجسيمات.
يتم خالل المشروع، تم جمع 40 عينة من الكومة المقطوعة من زوايا مختلفة، وتم تحليل الصور في نظام باستخدام برنامج
إجراء تحليل الصور Wipfrag باستخدام مقياسين مختلفين باإلضافة إلى صورة واحدة وتقنيات متعددة لتحليل الصور.
تحليل الصور
```
يطلعنا تحليل النتائج التي تم الحصول عليها في موقع مصنع األسمنت بالعين الكبيرة على موثوقية برنامج التحليل الرقمي Wipfrag وكذلك أفضل الوظائف من أجل تحسين حجم الجسيمات التي تم الحصول عليها من خالل عملية ا قطع الصخور. وأظهرت لنا النتائج في حالتنا أن اإلطارات كانت شبه مثالية

## **Résumé**

La mesure rapide et précise de la distribution granulométrique est essentiellement importante pour gérer la qualité de la fragmentation obtenue par l'abattage des roches qui influe directement sur le déroulement des opérations technologiques d'exploitation des substances minérales.

Le WipFrag est un système automatisé de granulométrie basé sur l'image qui utilise l'analyse d'images numériques de photographies de roches et d'images de bandes vidéo pour déterminer les distributions granulométriques.

Au cours du projet, 40 échantillons du tas abattus ont été recueillis sous différents angles, les photographies sont analysées dans un système utilisant le logiciel d'analyse d'images WipFrag. Les analyses des photographies sont effectuées en utilisant deux échelles différentes ainsi des techniques d'analyse d'image individuelle et d'images multiples.

L'analyse des résultats obtenus dans le site de la cimenterie d'Ain El Kebira, nous renseigne sur la fiabilité de logiciel d'analyse numérique WipFrag ainsi ces meilleures fonctions afin d'améliorer la granulométrie des fragments obtenus par le processus d'abattage.

Et dans notre cas les résultats nous ont montrés que les tires été presque parfaits.

**Mots-clés** : Fragmentation des roches, distribution granulométrique, logiciel Wipfrag, hors-gabarits.

#### **Abstract**

quick and accurate measurement of particle size distribution is essentially important to manage the quality of fragmentation achieved by rock blasting that directly affects the flow

WipFrag is an automated image based granulometry system that uses digital image analysis of rock photographs and video tape images to determine grain size distributions.

During the project, 40 samples of the felled pile were collected from different angles, the photographs are analyzed in a system using the image analysis software WipFrag. The analyses of the photographs are performed using two different scales as well as single image and multiple image analysis techniques.

The analysis of the results obtained in the site of the cement factory of Ain El Kebira, informs us on the reliability of the software of numerical analysis WipFrag as well as its best functions in order to improve the granulometry of the fragments obtained by the process of slaughtering.

**Keywords**: fragmentation of rocks, grain size distribution, Wipfrag software, the over sizes.

# **Liste des figures**

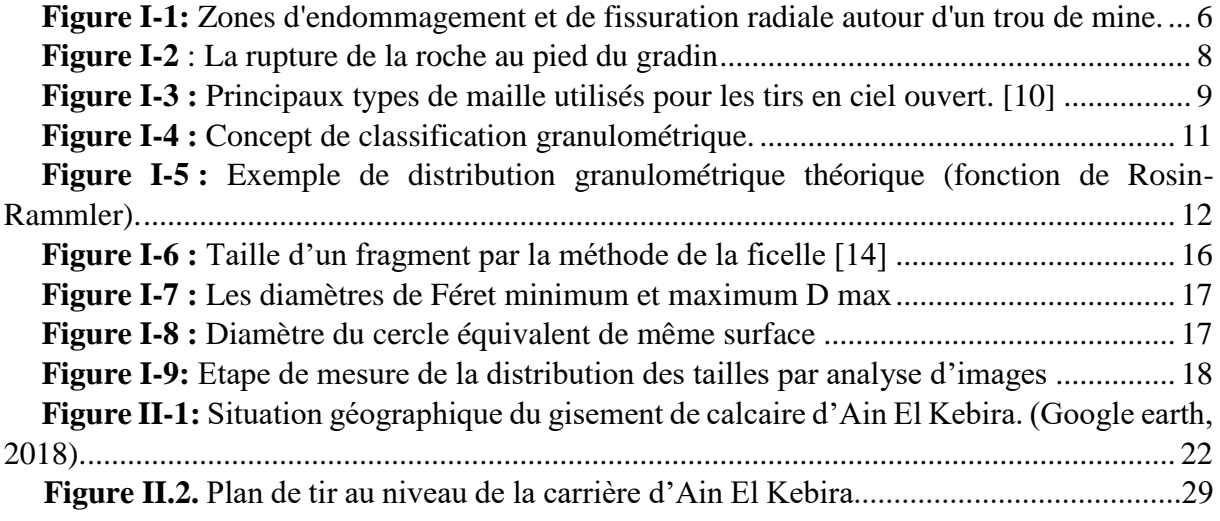

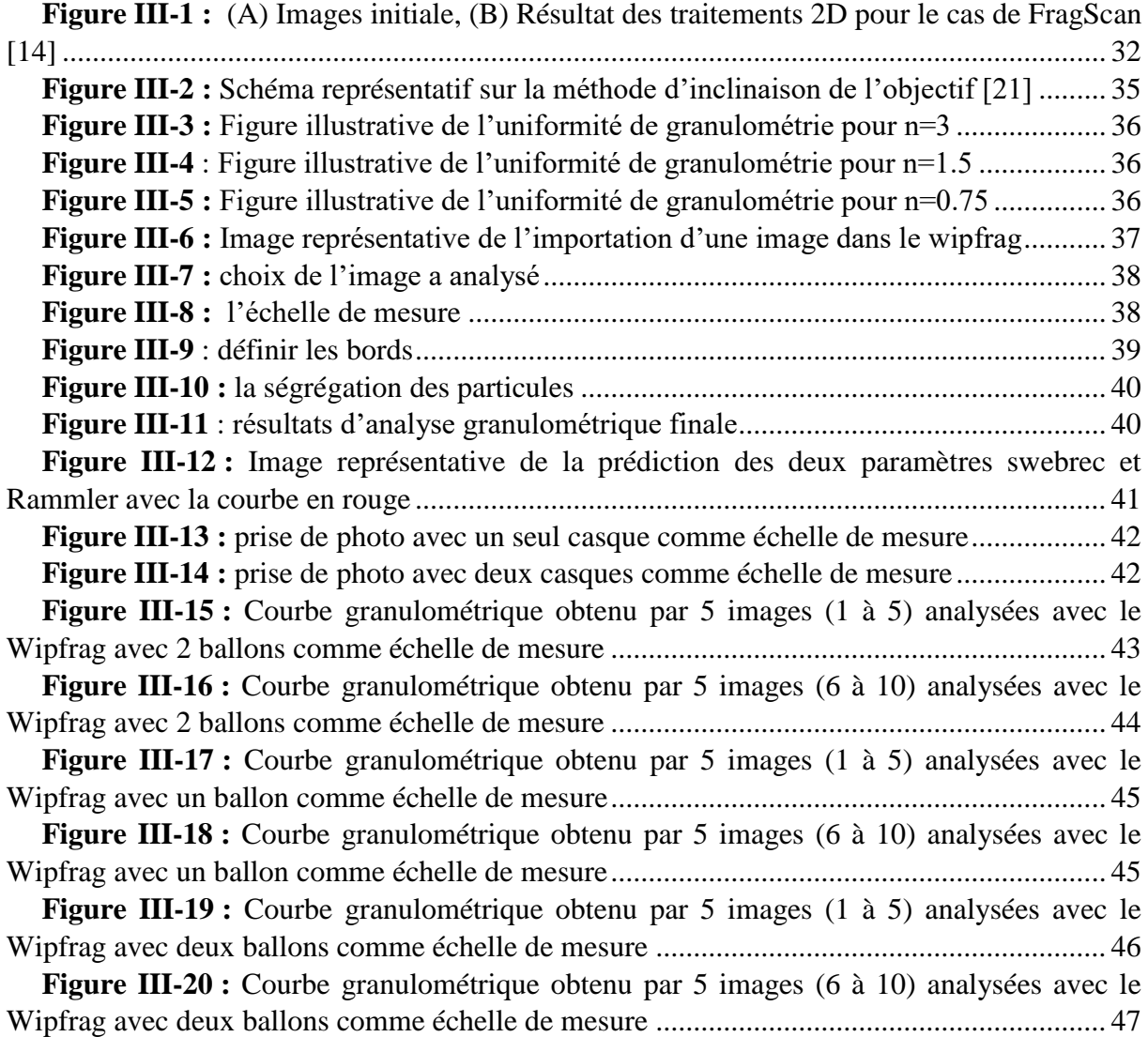

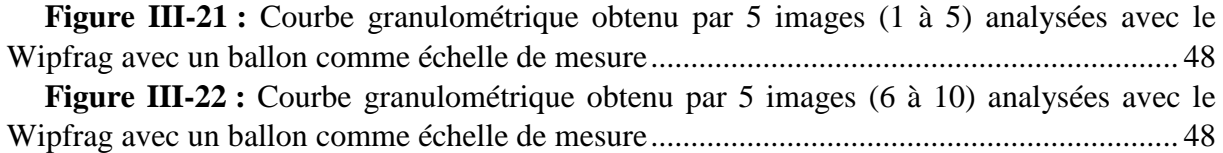

# **Liste des tableaux**

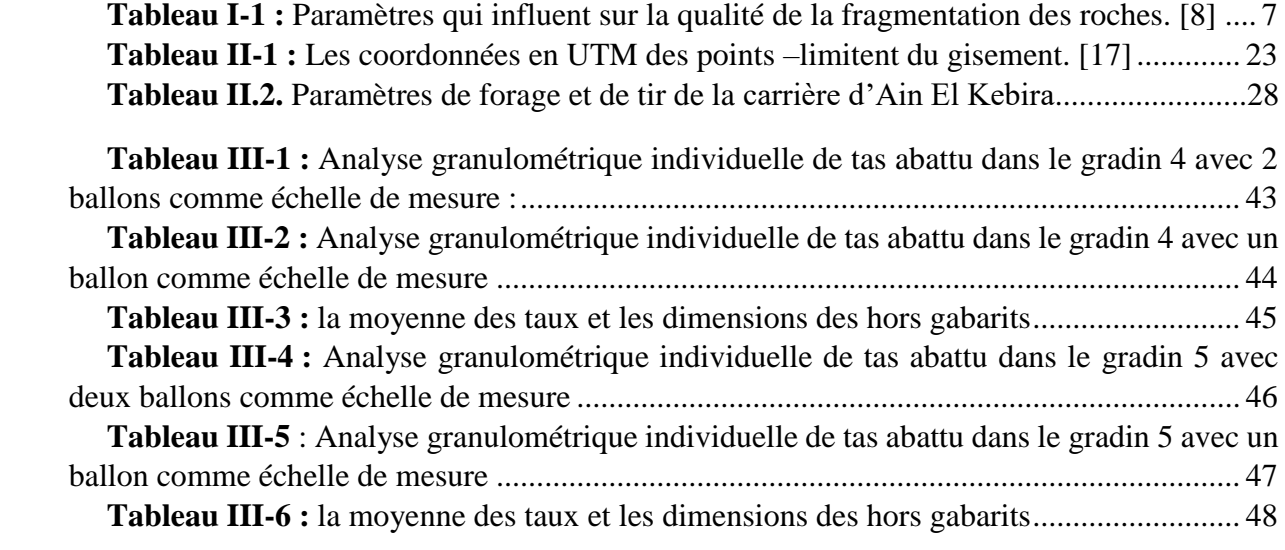

# Table des matières

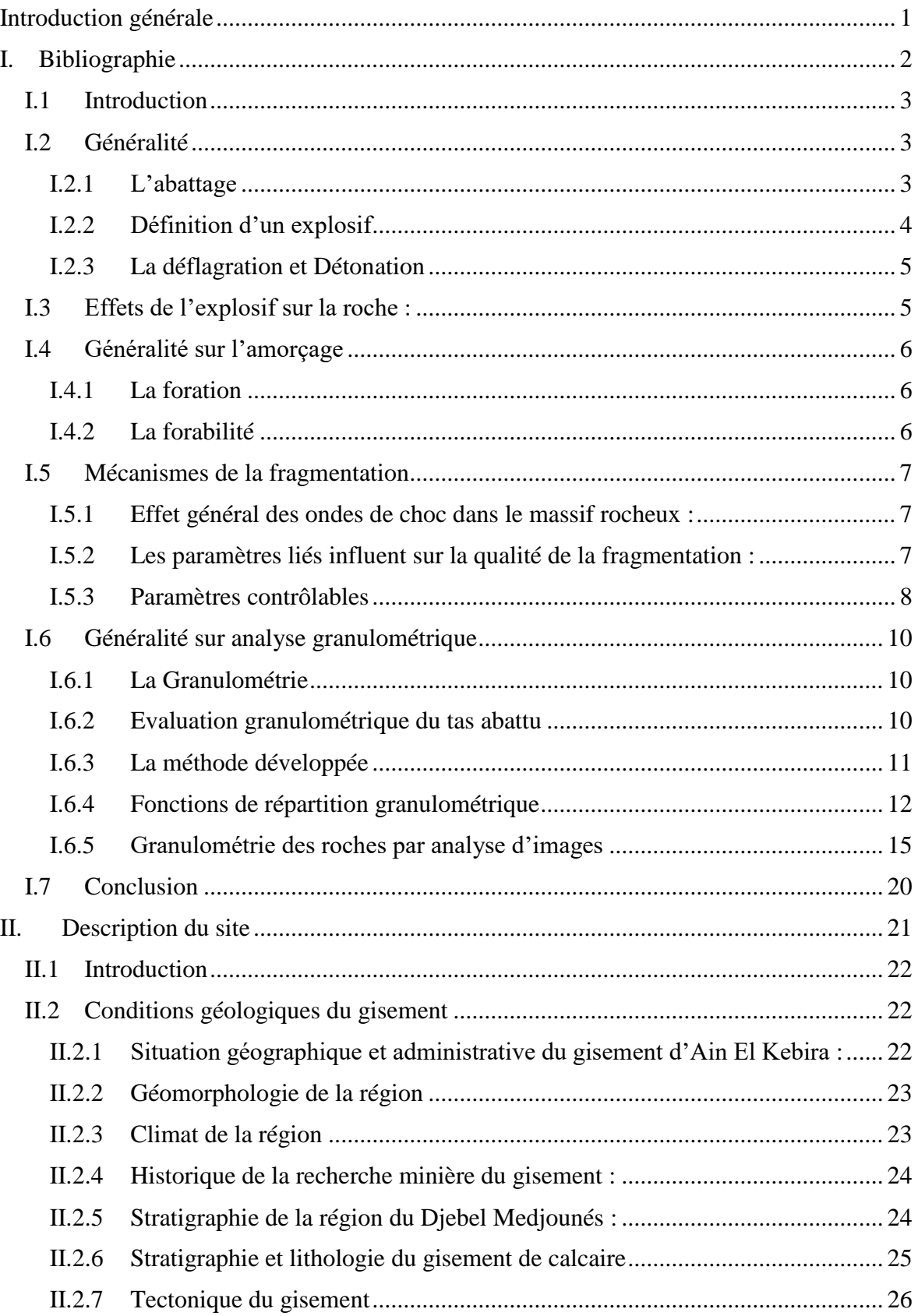

## **Sommaire**

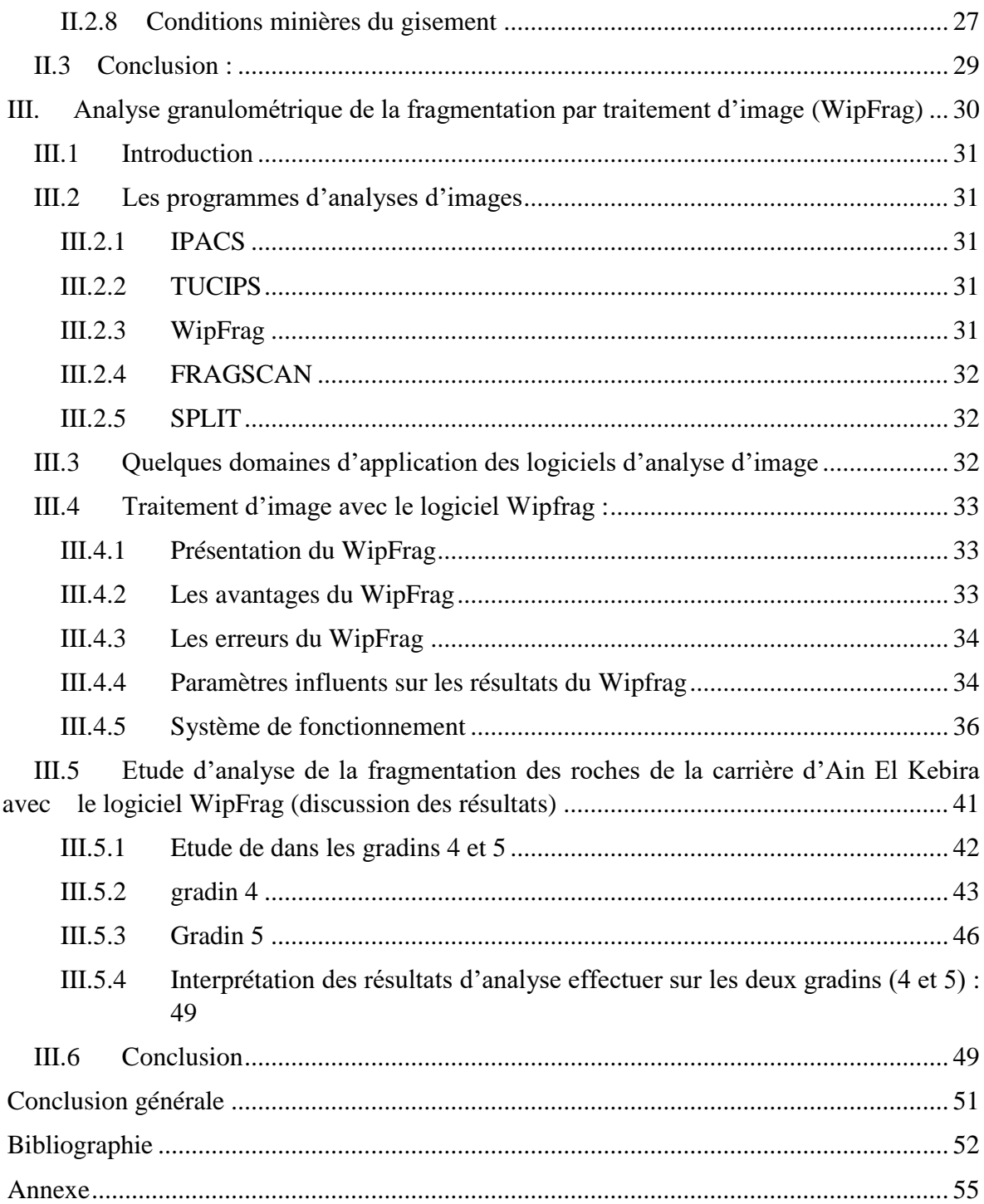

<span id="page-9-0"></span>**Introduction générale** 

## **Introduction générale**

Dans l'avenir, le potentiel économique de chaque pays sera déterminé sur la base du niveau de production des métaux et diverses substances minérales.

Cependant, l'Algérie est l'un des pays riches en matériaux naturels et industriels. Parmi ces ressources on trouve : les gisements de fer, de cuivre, de plomb, de zinc, et d'autres substances à partir lesquelles nos compétences en exploitation se sont développées.

La fragmentation est très étroitement liée à l'économie de l'exploitation minière et des carrières, elle décrit la répartition granulométrique des fragments produits par le tir et elle doit être mesurée rapidement et avec précision.

Pour cela, il faut mettre en évidence toutes les nouvelles technologies pour dresser les problèmes survenus dans le processus d'exploitation tel que : l'instabilité des talus des gradins, les discontinuités du massifs et la qualité de la fragmentation des roches abattues.

Cette dernière, réside toujours comme un problème d'actualité. Elle influe directement sur tous les processus technologiques, allant du chargement et transport jusqu'à la sortie du produit fini (ciment).

Ce travail repose sur :

- Rassemblement de 40 échantillons (photos) ainsi les paramètres de tir.
- L'étude de logiciel d'analyse d'image WipFrag.
- L'analyse de la fragmentation par traitement d'image à l'aide du logiciel Wipfrag 3.3 et démontrer les résultats obtenus pour les tirs réalisés pendant la période de stage effectué à la cimenterie d'Ain El Kebira.

Notre plan de travail qui contient trois parties essentielles commençant par une introduction générale et termine par des conclusions et des recommandations est le suivant :

- Bibliographie
- Description du site
- L'analyse d'images et l'interprétation des résultats

# **CHAPITRE**

<span id="page-11-0"></span>**I. Bibliographie**

## <span id="page-12-0"></span>**I.1 Introduction**

L'abattage à l'explosif permet de fragmenter des volumes importants de roche en place pour la reprise et le traitement du matériau abattu.

La fragmentation des roches ou des gisements minéraux joue un rôle impératif dans la détermination de la viabilité économique des opérations minières.

Pour un meilleur déroulement des processus technologiques, il existe un certain nombre de paramètres contrôlables et incontrôlables qui régissent la fragmentation de la roche, et l'ingénieur est censé de les connaitre tous et les manipuler afin de répondre aux exigences de l'entreprise minière.

La détermination de la taille des fragments est effectuée par plusieurs méthodes de mesure granulométrique mais généralement à l'aide du modèle Kuz-Ram ou de l'analyse d'images.

## <span id="page-12-1"></span>**I.2 Généralité**

#### <span id="page-12-2"></span>**I.2.1 L'abattage**

L'abattage des roches est l'un des principaux procédés de la chaine technologique minière. Il consiste à la destruction des roches au niveau du massif et leur obtention sous forme de morceaux abattus de grosseurs et de volumes différents. Le choix de la méthode d'abattage des roches dépend : [1]

- Type de roches, et leur état naturel ;
- Les propriétés physico mécaniques et technologiques des roches ;
- De la productivité de l'entreprise minière ;
- Des paramètres techniques des engins et des équipements miniers disponibles et des exigences fixées à la qualité du minerai extrait ;

#### **I.2.1.1 Type d'abattage**

- L'abattage à l'explosif ;
- L'abattage mécanique ;
- L'abattage Hydro mécanisé, … etc.

#### **I.2.1.2 Définition de l'abattage à l'explosif**

L'abattage des roches par explosion est très répandu dans les mines à ciel ouvert et c'est une méthode principale pour la préparation des roches dures.

L'abattage à l'explosif est pratiqué dans les milieux rocheux qui ont une densité supérieure à 2,5 et une résistance à la compression de plusieurs centaines de Kgf/cm².

Les travaux d'abattage des roches doivent assurer : [1]

- Degré nécessaire et régularité de la fragmentation des roches ;
- État normal du pied du gradin, c'est-à-dire la surface plate sans rebords ;
- Formation du tas de la masse minière explosée avec forme et dimensions nécessaires ;

 Volume nécessaire de la masse minière explosée pour le travail régulier des engins déchargements ;

- Action sismique minimale pour l'installation au jour et l'environnement ;
- Dépense minimale et grande sécurité du travail.

#### <span id="page-13-0"></span>**I.2.2 Définition d'un explosif**

Un explosif est un corps ou un mélange de corps chimiques susceptibles de se décomposer très brutalement en une onde de choc et en un volume important de gaz a hautes pressions et températures [2]

#### **I.2.2.1 Types d'explosifs utilisés dans les carrières**

On distingue six types d'explosifs : [3]

- **Les dynamites :** les dynamites contiennent de 10 à 90% de nitroglycéroglycol (NGL), mélange de nitroglycérine et dinitroglycol, composant qui assure la qualité antigel de la dynamite.
- **Les explosifs nitratés :** les explosifs nitratés sont à base d'ammonium 80% environ et d'un explosif pur (TNT, pentrite)
- **Les émulsions :** Les émulsions sont des mélanges de deux liquides : du nitrate d'ammonium en solution aqueuse emprisonnées dans une matrice liquide à base d'huile, l'ensemble étant stabilisé par des tensioactifs.
- **Les nitrates fuels (ANFO) :** Les nitrates fuels sont constitués de nitrate d'ammonium 94% en grain et d'huiles minérales en général du fuel domestique 6%.
- **Les explosifs bouillis** : sont constitués par un mélange de combustible (aluminium, huiles minérales, par exemple), de comburants (nitrates organiques, nitrate d'ammonium) et de matière inerte, pouvant contenir un composé chimique explosif, mais contenant au moins 5% d'eau**.** [5]

 **Les nitrates fuels alourdis :** sont constitués par du nitrate fuel (25 à 75%) enrobé dans une matrice d'explosif bouillie ou d'émulsion (25 à 75%) dont le rôle est d'améliorer les performances et la résistance à l'eau du nitrate fuel sans en accroître la sensibilité. [5]

#### **I.2.2.2 Choix d'un explosif**

Généralement, l'explosif est choisi essentiellement en fonction de la résistance de la roche, si le massif est fracturé ou consolidé, cela nous met à choisir un explosif qui exerce un effet de poussée bien adéquat. [4]

#### <span id="page-14-0"></span>**I.2.3 La déflagration et Détonation**

#### **I.2.3.1 La déflagration**

La déflagration de la substance explosive est prov0oquée par la décomposition de la molécule suivie par une combustion des atomes de carbone et d'hydrogène contenus dans la matière. La vitesse de décomposition est relativement lente et est comprise entre 10 et 400 m/s. [5]

#### **I.2.3.2 Détonation**

Lors de la détonation, la décomposition de la substance explosive est rapide et il y a naissance d'une onde de choc. La vitesse de décomposition est dans ce cas comprise entre 2000 et 9000 m/s. La détonation d'un explosif engendre un choc et une poussée utilisés principalement dans les travaux d'abattage et de démolition. [5]

## <span id="page-14-1"></span>**I.3 Effets de l'explosif sur la roche :**

L'observation expérimentale des résultats de tir en échelle réduite et en échelle permet généralement de consulter un réseau d'endommagement autour des charges explosives ainsi que schématisé.

La zone de broyage est à l'interface immédiate entre explosif et roche. Sa portée est faible et généralement de l'ordre de deux à plusieurs rayons de trou. Dans cette zone, la roche est intensément fragmentée par des mécanismes combinés de compression et de cisaillement. [6]

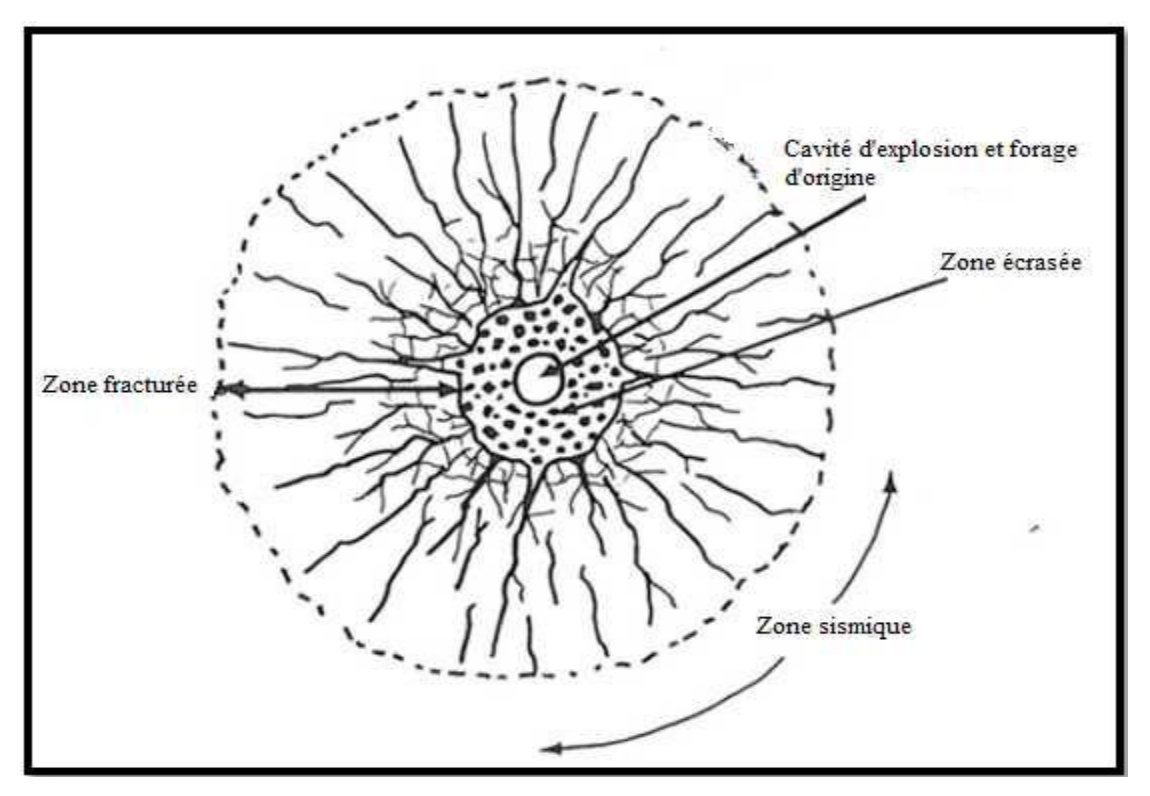

**Figure I-1:** Zones d'endommagement et de fissuration radiale autour d'un trou de mine[6]

## <span id="page-15-1"></span><span id="page-15-0"></span>**I.4 Généralité sur l'amorçage**

L'amorçage est l'ensemble du dispositif entrainant l'explosion de la charge. Il depend de la sensibilité de l'explosif, qui correspond à l'énergie nécessaire pour provoquer la détonation du produit ainsi que du diamètre de foration, lorsque nous utilisons des explosifs dont la sensibilité augmente avec le diamètre. [7]

#### <span id="page-15-2"></span>**I.4.1 La foration**

La mise en œuvre de l'explosif selon le plan de tir retenu s'effectue après l'implantation et la réalisation de l'ensemble de trous constituant l'abattage type. Le matériel de foration doit être en rapport avec la production recherchée. Il est nécessaire de forer les trous de mine à partir du bon endroit, avec la bonne orientation, la bonne longueur, et le bon diamètre. [5]

## <span id="page-15-3"></span>**I.4.2 La forabilité**

La forabilité d'une roche exprime la facilité avec laquelle un outil de forage pénètre dans la roche. Elle dépend d'un certain nombre des paramètres, en particulier de la résistance, dureté et texture de la matrice rocheuse, et de son abrasivité.

## <span id="page-16-1"></span>**I.5 Mécanismes de la fragmentation**

La détonation de la charge transmet au massif des contraintes pouvant engendrer des déformations transitoires ou bien irréversibles.

#### <span id="page-16-2"></span>**I.5.1 Effet général des ondes de choc dans le massif rocheux :**

La détonation d'une charge s'accompagne de déformations dans le massif selon trois zones distinctes :

- La zone de broyage ;
- La zone de fissuration radiale
- La zone sismique.

#### <span id="page-16-3"></span>**I.5.2 Les paramètres liés influent sur la qualité de la fragmentation :**

La qualité de la fragmentation des roches a une très grande importance dans le domaine minier, elle influe directement sur tous les processus technologiques.

Nous pouvons classer les paramètres qui interviennent selon que ces paramètres sont contrôlables ou non comme indiqués dans le tableau. [8]

<span id="page-16-0"></span>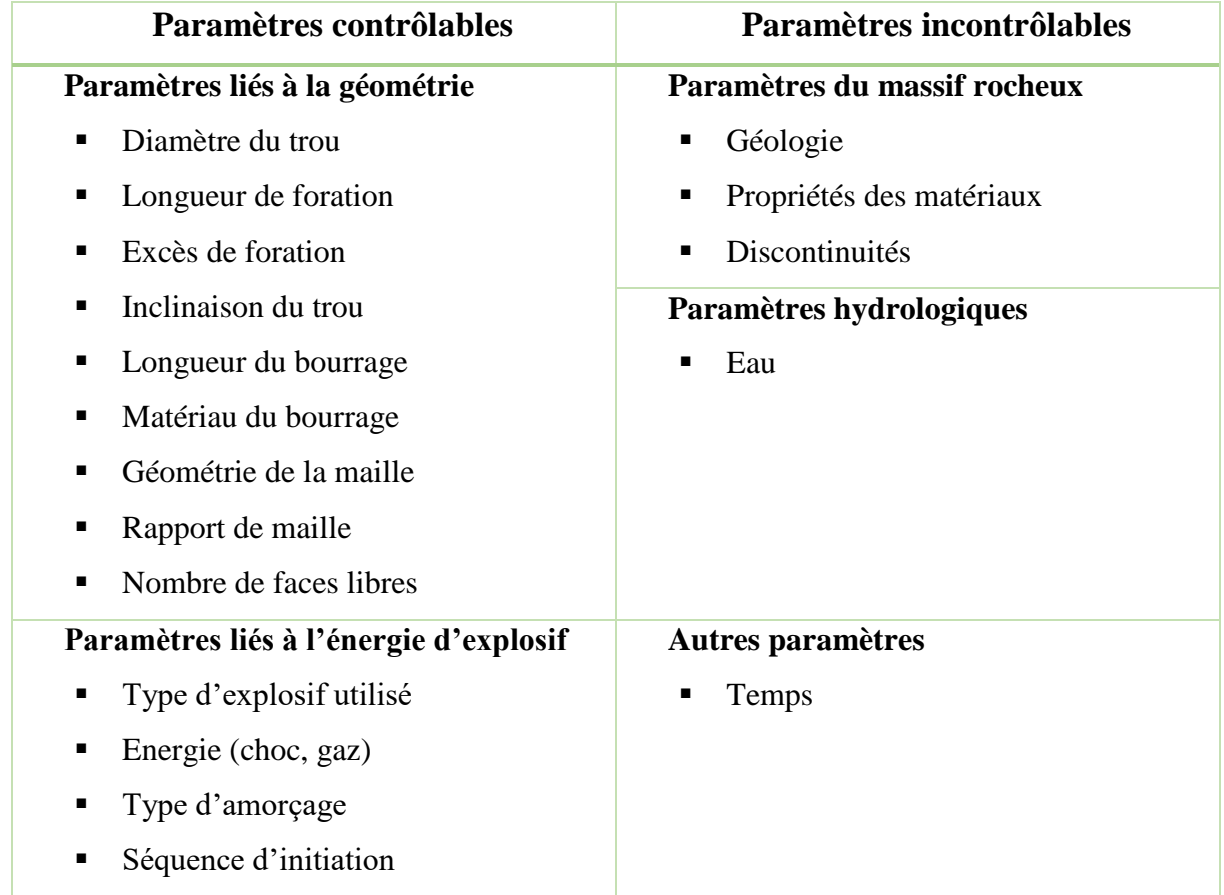

**Tableau I-1 :** Paramètres qui influent sur la qualité de la fragmentation des roches. [8]

#### <span id="page-17-1"></span>**I.5.3 Paramètres contrôlables**

#### **I.5.3.1 Paramètres lies à la géométrie**

#### **1. Diamètre du trou**

Le diamètre du trou dépend du type de travail et du degré de fragmentation de la roche. Les trous à large diamètre donnent une meilleure économie de forage mais induit ultérieurement des coûts additionnels.

#### **2. La longueur du trou**

Il dépend essentiellement de la hauteur du gradin, de l'inclinaison et de la longueur d'excès. Elle détermine la distribution de l'énergie dans le volume à abattre. La distribution idéale de la charge est difficile à obtenir pour les trous longs. [9]

#### **3. Excès de foration**

L'excès de forage est nécessaire pour fragmenter la roche au pied du gradin et pour permettre aux engins de chargement de suivre le niveau exigé. Une fragmentation de qualité médiocre à ce niveau, peut conduire à des opérations très chères. La fragmentation excessive, endommage probablement la partie inférieure, et cela implique une réduction dans la stabilité du talus. [8]

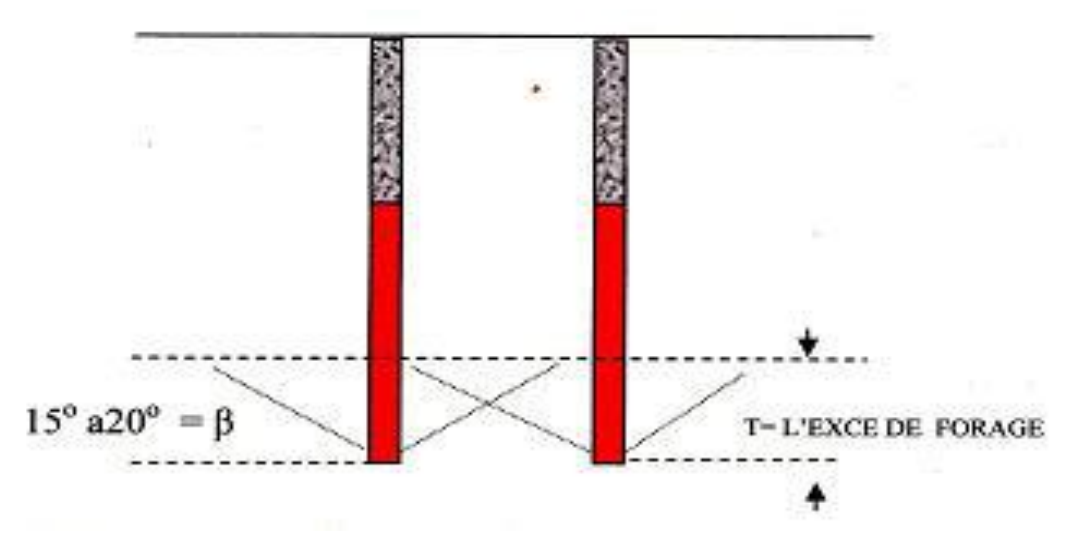

**Figure I-2** : La rupture de la roche au pied du gradin[8]

<span id="page-17-0"></span>**La figure (1.2)** : montre que la rupture de la roche a la base de la charge projetée sous forme d'un cône inversé inclinés de 15° à 20°, dépend de la force de l'explosion et la structure de la roche.

#### **4. Inclinaison du trou**

Le trou incliné améliore la qualité de la fragmentation des roches sans causer une hausse sensible des dépenses matérielle ou complication sur le plan organisationnel des processus de forage et du tir. [9]

#### **5. Longueur de bourrage**

Le bourrage a pour objectif de diminuer les projections et d'améliorer l'effet de gaz des explosifs. En général, il dépend de la banquette. Dans la majorité des cas en mines et carrières à ciel ouvert, le bourrage se dispose en fonction de fissures, de l'hétérogénéité du gradin et de l'utilisation de gros diamètres des trous. [9]

#### **6. Qualité du matériau de bourrage**

En général, les produits ou bien les résidus de foration sont utilisés comme un bourrage dans les mines et les carrières Algériennes, mais les expériences montrent que dans ces cas toujours il y a des projections et débourrage important au moment du tir. Une meilleure utilisation de l'énergie explosive est donnée généralement par le bourrage en gravillons (4/6). [9]

#### **7. Rapport de maille**

Ce rapport est égal à la valeur de l'espacement sur la valeur de la banquette. Il s'est avéré important au niveau des résultats du tir en particulier on améliore la fragmentation en augmentant sa valeur. Pour Langefors, les résultats sont optimaux lorsque E/V se situe entre 1,2 et 1,5 ces valeurs sont d'ailleurs celles généralement pratiquées. [8]

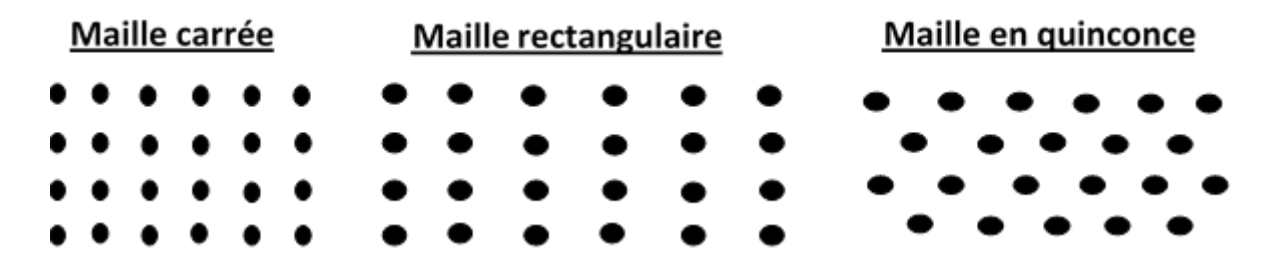

**Figure I-3 :** Principaux types de maille utilisés pour les tirs en ciel ouvert. [10]

#### <span id="page-18-0"></span>**8. Présence des faces libres**

Lorsque l'onde de choc rencontre une discontinuité, elle se devise en une onde transmise et une onde réfléchie. La répartition entre l'énergie transmise et l'énergie réfléchie dépend du

rapport des impédances des matériaux d'une part et d'autre part de la discontinuité. Dans le cas de l'interface (roche-air), la réflexion et presque totale. L'onde de compression se réfléchit alors en une onde de traction qui est responsable de la formation d'une fissuration parallèle au plan d'onde. Ce phénomène bien connu est appelé Écaillage. [9]

#### **I.5.3.2 Paramètres incontrôlables**

#### **a) Le massif rocheux**

Les massifs rocheux sont constitués de matrice rocheuse et de discontinuité. Les discontinuités sont caractérisées mécaniquement par une résistance en traction beaucoup plus faible que l'effort nécessaire pour rompre la roche intacte ; une faible résistance au cisaillement. [10]

#### **b) Hydrolique**

La présence d'eau dans un terrain est toujours une source de préoccupation pour le mineur, elle influe généralement sur trois paramètres à savoir : [9]

- La foration ;
- Le choix d'explosif ;
- Le processus d'abattage

## <span id="page-19-0"></span>**I.6 Généralité sur analyse granulométrique**

#### <span id="page-19-1"></span>**I.6.1 La Granulométrie**

Elle est l'information principale qui caractérise le tas abattu. Dans l'information granulométrique, les éléments importants sont d'une part les proportions des tailles extrêmes de la distribution (gros blocs et fines), et d'autre part la répartition des classes granulométriques moyennes. C'est une information assez difficilement accessible. Différentes appréciations qualitatives ou indirectes peuvent cependant en être faites. [11]

#### <span id="page-19-2"></span>**I.6.2 Evaluation granulométrique du tas abattu**

Le but recherché par les carriers via l'opération d'abattage est de fragmenter le massif rocheux. Le matériel abattu est destiné à passer dans des installations de concassage criblage pour être fragmenté plus finement et trié, c'est donc par rapport à cet objectif que vont être regardés certains paramètres qui évaluent le résultat direct du tir. [11]

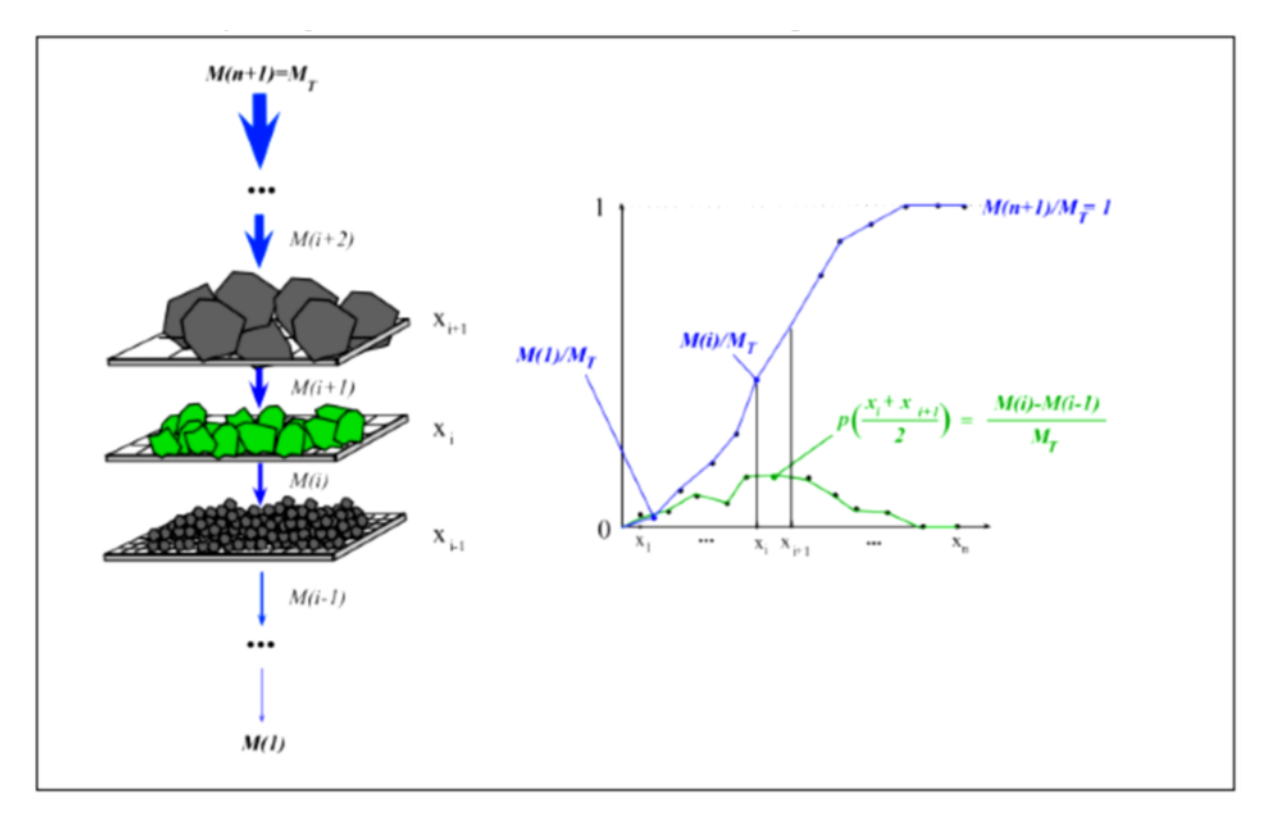

**Figure I-4 :** Concept de classification granulométrique<sup>[11]</sup>.

#### <span id="page-20-1"></span><span id="page-20-0"></span>**I.6.3 La méthode développée**

Plusieurs méthodes sont utilisées pour l'évaluation de la distribution de la taille des blocs des tas abattus, à savoir :

#### **1) la granulométrie à la ficelle**

Elle consiste à faire passer une ficelle (ou une ligne) sur le tas abattu à plusieurs niveaux. Pour chaque fragment rocheux intercepté par la ligne, nous repérons la longueur interceptée par la ligne de mesure et la plus grande longueur visible du fragment rocheux. La courbe granulométrique est alors la distribution de plus grandes longueurs visibles, pondérée par les longueurs interceptées. [3]

#### **2) L'évaluation visuelle de la fragmentation :**

Elle consiste soit à compter le nombre de blocs dans des intervalles de taille prédéfinis (Grant et Dutto, 1983), soit à comparer la distribution apparente d'un tas abattu à des photos des tas de distribution connues (Cunningham, 1987). La première engendre une perte de temps considérable tandis que la deuxième donnerait des résultats dépendant beaucoup de l'opérateur. [3]

#### 3) **Le tamisage des fragments rocheux résultants d'un tir minier** :

C'est la méthode la plus exacte mais elle se limite à des applications expérimentales ou le volume de matériaux concerné est relativement faible par rapport à un tir minier habituel. Pour des considérations économiques, son application dans le cas d'un tir minier dans une exploitation ser<sup>2</sup>ait prohibitive. [3]

#### <span id="page-21-1"></span>**I.6.4 Fonctions de répartition granulométrique**

#### **I.2.3.1fonction Rosin-Rammler :**

La fonction de Rosin-Rammler est la fonction la plus utilisée pour décrire les distributions granulométriques dans le domaine des tirs à l'explosif. Il s'agit d'une adaptation de la fonction de répartition d'une statistique de Weibull :[22]

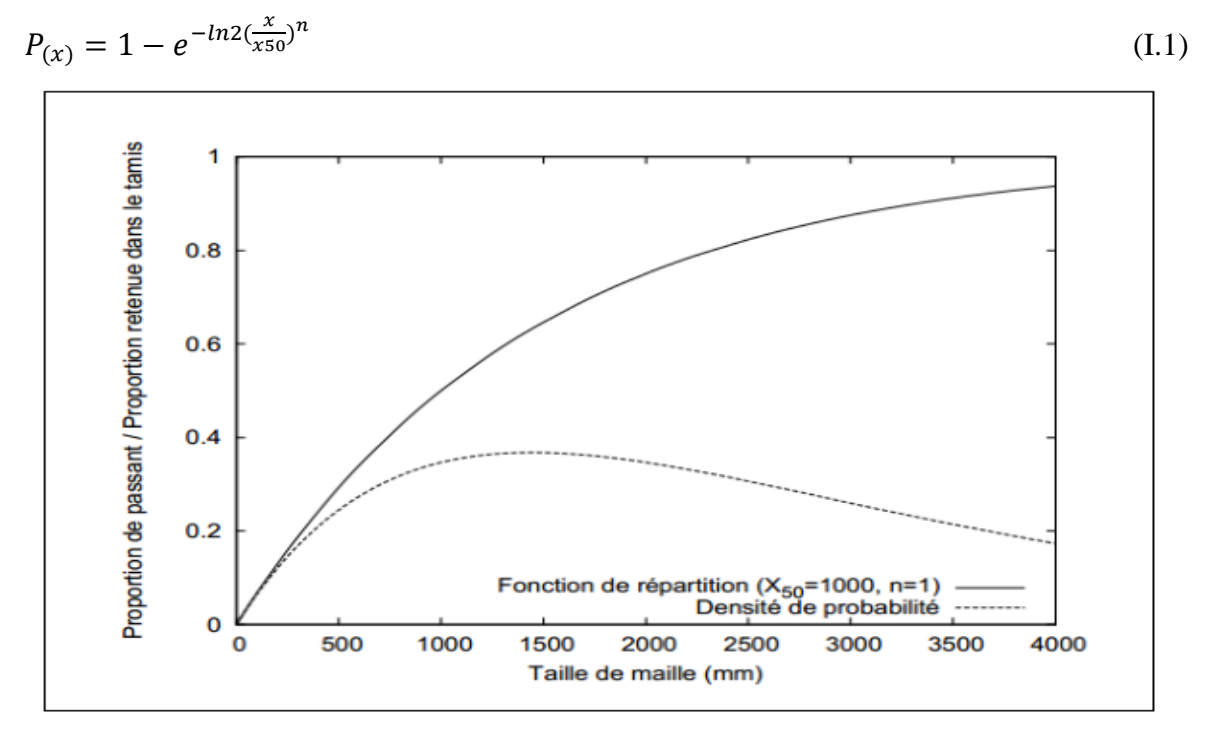

<span id="page-21-0"></span>**Figure I-5 :** Exemple de distribution granulométrique théorique (fonction de Rosin-Rammler)[22]. Cette fonction est critiquée pour deux raisons :

- Elle ne prend pas en compte de taille maximale pour les blocs, ce qui est contre nature.
- Dans le domaine des fines et en échelle logarithmique, la fonction Rosin-Rammler a un comportement linéaire, ce qui est mis en défaut par les données granulométriques issues de l'expérience pratique.

La fonction Rosin-Rammler peut être déclinée en une version bimodale, a finn de raffiner la description des granulométries observées. Il s'agit d'une somme pondérée de deux versions de la fonction de base, avec un paramètre de pondération α : [23]

$$
P_{(x)} = \alpha P_1(x) + (1 - \alpha) P_2(x) \tag{I.2}
$$

Où P1 et P2 sont les fonctions relatives à chaque mode décrit.

La version bimodale de la fonction Rosin-Rammler est décrite par 5 paramètres et s'écrit ainsi : [23]

$$
P_{(x)} = 1 - \alpha \cdot e^{-\ln(2\cdot(\frac{x}{x_1})^{n_1})} - (1 - \alpha) \cdot e^{-\ln(2\cdot(\frac{x}{x_2})^{n_2})}
$$
(I.3)

On notera que les formes bimodales comportent un nombre plus important de paramètres, et permettent donc de décrire d'autant mieux les granulométries expérimentales.

#### **I.6.4.1 Fonction Swebrec**

La fonction Swebrec, du nom du Swedish Blasting Research Centre**,** est une fonction de répartition granulométrique récemment introduite par Ouchterlony (2005) [24]. Elle est plus pertinente que la fonction Rosin-Rammler pour décrire la partie fine des courbes granulométriques, et a été comparée à de nombreuses courbes granulométriques tamisées, résultant de tirs en échelle réelle, de tirs à l'échelle du laboratoire et d'opérations de concassage/broyage (Ouchterlony, 2010) [25]**.** Elle possède trois paramètres, dont la taille maximale de bloc qui est introduite.

La fonction Swebrec s'écrit sous la forme suivante : [23]

$$
P_{\chi} = \frac{1}{\left(1 + \left[\ln\left(\frac{X_{max}}{x}\right)/\ln\frac{X_{max}}{X_{50}}\right]^b\right)}
$$
 I.1

Avec :

- Xmax : Taille de bloc maximale
- X50 : Taille médiane des fragments
- b : Paramètre de forme

Une fonction Swebrec étendue, décrite par 5 paramètres, a également été proposée. La remarque précédente relative aux fonctions à plusieurs modes s'applique bien sûr aussi à cette dernière[23].

$$
P(x) = 1/((1 + \alpha \times [\ln(\frac{x_{\text{max}}}{x}) / (\frac{x_{\text{max}}}{x_{50}})]) + (1 - \alpha) \times [\ln(\frac{x_{\text{max}}}{x} - 1) / (\frac{x_{\text{max}}}{x_{50}} - 1)]c)
$$
  
I.2

#### **I.6.4.2 Modèles empiriques**

La plupart des modèles empiriques pour l'études de la fragmentation du tir emploie la dimension moyenne des fragments X50, actuellement tous les modèles utilisés dans l'industrie minière sont basés sur le modèle de Kuz-Ram.

#### **I.6.4.3 Modèle de Kuz-Ram**

Le modèle empirique KUZ-RAM est actuellement très utilisé dans le domaine de l'évaluation des résultats des tirs miniers. Le modèle repose sur la loi de Kuznetsov pour calculer la taille équivalente à 50% de passant de fragments rocheux. Cette loi s'écrit : [12]

$$
X = A \left(\frac{V_0}{Q}\right)^{0.8} Q^{1.6}
$$
 I.3

A est le coefficient de la roche (7 pour les roches moyennement dures, 10 pour les roches dures très fracturées, et 13 pour les roches dures peu fracturées) V est le volume spécifique en m3 de rocher abattu par trou, égal à la banquette x espacement x hauteur de gradin Q est la masse en Kg d'équivalent de TNT de l'énergie fournie par la charge en explosif d'un trou. Si Q est la masse en Kg d'explosif par trou et E la puissance relative de l'explosif. l'ANFO étant égal à 100 et le TNT à 115, on a Qe x E= Qx115 et Q = Qe E / 115. L'équation I.2 donne : [12]

$$
X = A \left(\frac{V_0}{Q}\right)^{0.8} Q^{1.6} \left(\frac{E}{115}\right)^{1/6} \left(\frac{E}{115}\right)^{-0.8}
$$
 I.4

Où

$$
X = A\left(\frac{V_0}{Q}\right)^{0.8} Q^{1/6} \left(\frac{E}{115}\right)^{-19/30} \tag{I.5}
$$

Vo/Qe est l'inverse de l'énergie spécifique, Es en Kg/m3. L'équation peut s'écrire donc :

$$
X = \left[ A(ES)0.8Q1/6 \left( \frac{E}{115} \right) - 19/30 \right]
$$
 I.6

D'un autre côté de Rosin-Ramler décrit la distribution granulométrique de taille de blocs. Elle s'écrit :

$$
Y=1-e-(\frac{x}{xc})^n
$$
 I.7

Ave :

 $Y =$  le pourcentage de passants à la taille x

 $Xc = \text{taille}$  caractéristique égale à la taille à 63.2% de passants

 $N =$  indice de forme.

Pour  $x = x$ , (taille moyenne des blocs), on a  $y = 0.50$  et donc :

$$
x_c = \frac{x}{(0.693)^{1/n}}
$$
 I.8

Il faut alors calculer n pour pouvoir décrire complètement la distribution en utilisant le logiciel de simulation de « Lowds » pour estimer la distribution de taille de blocs dans le tas abattu (voir plus bas), a obtenu expérimentalement des valeurs de n pour différents paramètres géométriques du tir. Il a ensuite fait une régression sur les points pour obtenir un modèle permettant de calculer n. Ce modèle, dans sa forme la plus récente (1987), est : [8]

n=(2.2-
$$
\frac{14^d}{B}
$$
)[((1+ $\frac{S}{B}$ )/2)<sup>1/2</sup>](1- $\frac{W}{B}$ )( $\frac{abs(BCL-CL)}{L+0.1}$ )<sup>0.1</sup>  $\frac{L}{H}$  I.9

Où :

- B : banquette, en m
- D : diamètre du trou, en mm
- S : espacement, en m
- W : déviation du trou, e m
- BCL : longueur de la charge du fond, en m
- CCL : longueur de la charge de colonne, en m
- L : longueur total de la charge, en m
- H : hauteur de gradin, en m

#### <span id="page-24-0"></span>**I.6.5 Granulométrie des roches par analyse d'images**

C'est la méthode de mesure la plus abordable à ce jour pour quantifier les résultats granulométriques qui consiste à analyser des images des produits abattus. La qualité de la mesure réalisée dépend alors de la performance intrinsèque du système d'acquisition d'images, et de la méticulosité de l'échantillonnage réalisé. Les principaux systèmes de mesure développés (Split, FragScan et WipFrag pour ne citer que les plus connus) ont été comparés en aveugle par Latham (2004, [13]).

#### **I.6.5.1 Concept de taille pour l'analyse d'images**

Le traitement d'images tente de simuler un tamisage physique en affectant à chaque surface de fragment, extraite de l'image, une taille et un volume. Comme pour le cas du tamisage, l'affectation d'une taille aux surfaces des fragments détectés par analyse d'image doit s'effectuer selon un concept de taille précis. Parmi les tailles les plus utilisées : [14]

#### **La méthode de la ficelle :**

La plus ancienne méthode d'attribution de taille aux fragments, appliquée aussi au cas du traitement d'images, consiste à effectuer un balayage de l'image binaire avec un segment gradué suivant une direction donnée. Le diamètre attribué `a une particule (appelé aussi diamètre de Martin) n'est autre que la plus grande mesure des ficelles formées sur la particule.

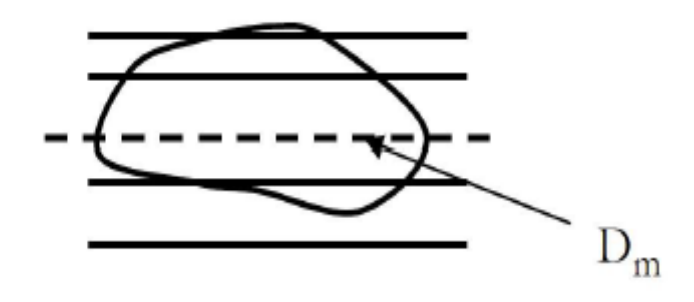

**Figure I-6 :** Taille d'un fragment par la méthode de la ficelle [14]

#### <span id="page-25-0"></span>**Le diamètre de Féret**

Le diamètre de Féret, proposé par L.R. Féret en 1931, correspond `a la distance entre les deux plans parallèles encadrant le contour du fragment suivant une direction donnée.

La taille affectée à la particule d´dépend aussi de la direction choisie, et seuls deux diamètres sont particuliers, `à savoir le diamètre minimal (méso-diamètre) (Fig. 1.3) et le diamètre maximal (Exo-diamètre). Le plus utilisé étant ce dernier. [26]

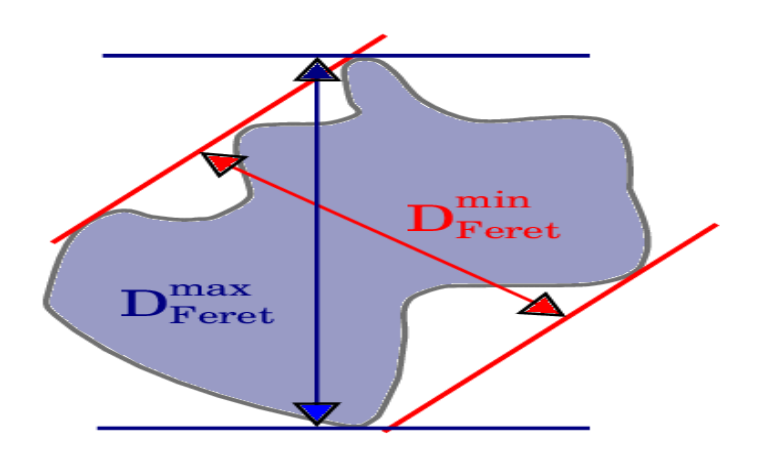

**Figure I-7 :** Les diamètres de Féret minimum et maximum D max

## <span id="page-26-0"></span>**Diamètre du cercle équivalent :**

La méthode du diamètre du cercle équivalent a été aussi très utilisée par différents auteurs (N.H. Maerz, J.A. Franklin, L. Rothenburg, et D.L. Coursen, 1987). [27]

Le cercle équivalent peut correspondre à deux d´définitions différentes :

- Cercle ayant la même surface que la particule ;
- Ou cercle ayant le même périmètre que la particule.

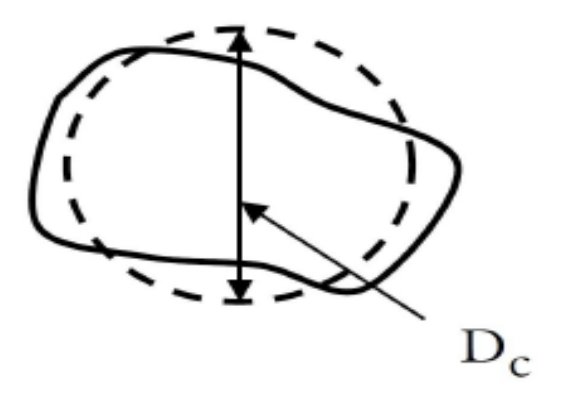

**Figure I-8 :** Diamètre du cercle équivalent de même surface<sup>[27]</sup>

<span id="page-26-1"></span>Du point de vue de l'analyse d'images, il est plus facile de calculer la surface du fragment que son périmètre. Par conséquent, la taille du fragment est souvent prise comme ´étant le diamètre du cercle de même surface. [14]

#### **I.6.5.2 Etapes de mesure par analyse d'image :**

D'une manière générale, la séquence de mesure de la fragmentation par analyse d'images peut être résumée par le diagramme suivant : [14]

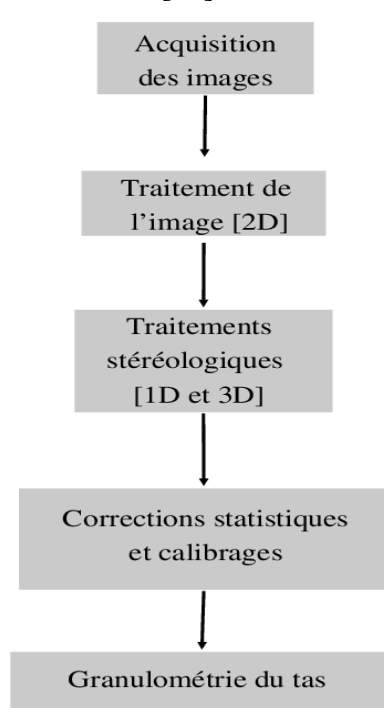

**Figure I-9:** Etape de mesure de la distribution des tailles par analyse d'images[14]

<span id="page-27-0"></span>Actuellement, l'acquisition des images se fait en automatique moyennant les caméras numériques. L'étape des traitements 2*D*, appliqués aux images `a niveaux de gris, consiste à effectuer les opérations suivantes :

En tout premier lieu, il s'agit d'éliminer les images incorrectes, notamment les images

Vides et celles caractérisées par un bruit atypique tel que : les poussières regroupées sur l'objectif de la caméra, les images floues à cause de la vibration ou le mauvais réglage du déclenchement de l'acquisition,

- Ensuite des filtrages sont opérés sur les images afin de réduire au maximum les bruits qui les entachent,
- En dernier lieu, les algorithmes de séparation des fragments sont utilisés pour extraire les contours de ces derniers. Le résultat est une image binaire représentant les fragments et les zones d'ombre. [14]

#### **I.6.5.3 Les avantages d'analyses par traitement d'images :**

Les méthodes d'analyse basées sur l'image présentent de nombreux avantages par rapport au tamisage traditionnel : [16]

- Le traitement de l'image est rapide ; plusieurs images peuvent être prises rapidement, et également analysées rapidement.
- Le traitement d'images, en raison de sa rapidité, n'interfère pas avec la production ou la perturbe.
- Parce que le traitement d'images est peu coûteux et rapide, de nombreux échantillons peuvent être analysés, ce qui rend les erreurs d'échantillonnage moins importantes.
- La quantité et la variabilité des roches fragmentées par l'explosion rendent le criblage totalement impraticable. Sauf pour des travaux de recherche occasionnels. Le traitement d'images, en revanche, n'est pas limité par la taille des volumes de roche.
- En outre, l'analyse d'images numériques est non destructive et donc idéale pour les mesures sur les roches et minerais fragiles (par exemple, charbon, gypse) qui ont tendance à se désagréger lors du criblage.

#### **I.6.5.4 Les erreurs liées aux systèmes de traitement d'images**

Il est extrêmement difficile d'obtenir des évaluations précises de fragmentation de roche après le tir. C'est la principale raison qui oblige l'utilisation des programmes d'analyse d'image (Liu et Tran, 1996). Et parmi les erreurs qu'on retrouve lors de l'évaluation de la fragmentation des roches avec les systèmes de traitement d'images, on site : [15]

- L'analyse d'image peut seulement traiter ce qui peut être vu avec l'œil. Les programmes d'analyse d'image ne peuvent pas tenir compte de la roche interne, ainsi les stratégies de prélèvement devraient être soigneusement considérées.
- La dimension particulaire analysée peut être au-dessus divisée ou combinée. Cela signifie que de plus grandes particules peuvent être divisées en plus petites particules et de plus petites particules peuvent être groupées dans de plus grandes particules. C'est un problème commun dans tous les programmes à traitement d'images. Par conséquent, l'édition manuelle est exigée.
- Des particules fines peuvent être sous-estimées particulièrement, d'un tas de roches après le tir.

## <span id="page-29-0"></span>**I.7 Conclusion**

L'étude de tous les facteurs cités précédemment a permis aux entreprises d'améliorer la qualité de la fragmentation des roches abattues au niveau des fronts d'abattages et les zones de production.

La distribution granulométrique est un processus essentiel pour connaître l'aspect de tir.

L'analyse granulométrique du tas de roche abattue par traitement d'image, se base sur la distribution de la taille des blocs des tas abattus

## <span id="page-30-0"></span>**CHAPITRE**

# **II. Description du site**

## <span id="page-31-1"></span>**II.1 Introduction**

Dans cette partie, on va faire une étude générale sur le gisement de calcaire de djebel Medjounés d'Ain El Kebira.

## <span id="page-31-2"></span>**II.2 Conditions géologiques du gisement**

## <span id="page-31-3"></span>**II.2.1 Situation géographique et administrative du gisement d'Ain El Kebira :**

Le gisement de calcaire d'Ain El Kebira est situé à environ 20 Km au Nord du chef-lieu de la wilaya de Sétif et à 7 Km au Sud de la daïra d'Ain El Kebira dont il porte le nom. La route Ain El Kebira-Sétif passe à proximité de la carrière

Ce gisement appartient au massif montagneux du Djebel Medjounés, caractérisé par un relief très prononcé, et qui s'étend sur une longueur d'environ 15 Km d'Est en Ouest, avec une largeur moyenne de 7 Km, atteignant une altitude de 1461 m au niveau du pic.

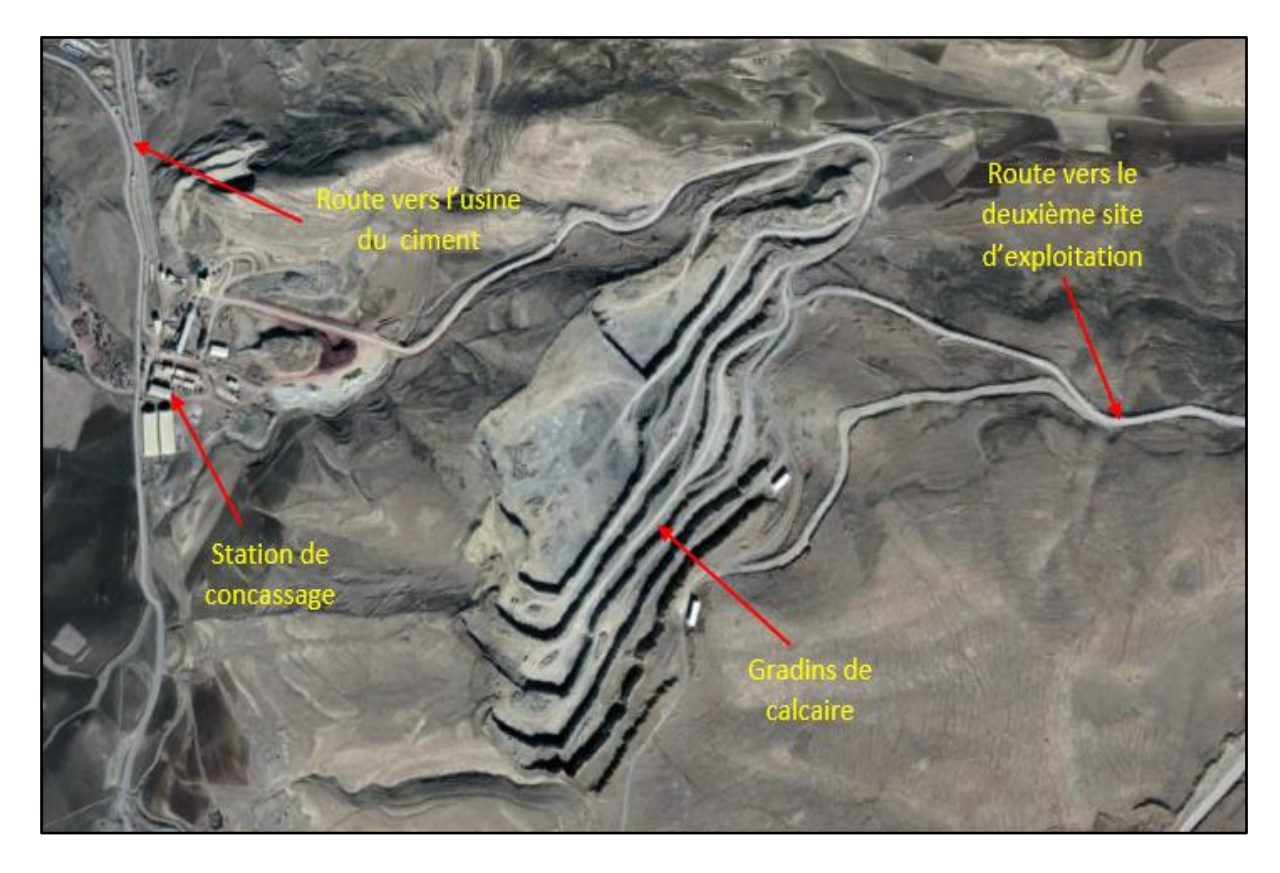

<span id="page-31-0"></span>**Figure II-1:** Situation géographique du gisement de calcaire d'Ain El Kebira. (Google earth, 2018).

Les coordonnées géographiques du centre du gisement sont :

Latitude =  $36^{\circ}19'$  N

#### • Longitude  $= 5^{\circ}30'E$

Les coordonnées en UTM de ses points -limites sont consignées dans le tableau suivant :

<span id="page-32-0"></span>

| <b>Points</b>           | <b>Coordonnées UTM</b> |         | <b>Points</b> | <b>Coordonnées UTM</b> |         |
|-------------------------|------------------------|---------|---------------|------------------------|---------|
|                         | $\mathbf{X}$           | Y       |               | X                      | Y       |
| 1                       | 724900                 | 4022400 | 14            | 723400                 | 4021900 |
| $\overline{2}$          | 724900                 | 4021800 | 15            | 723600                 | 4021900 |
| 3                       | 724700                 | 4021800 | 16            | 723600                 | 4022100 |
| $\overline{\mathbf{4}}$ | 724700                 | 4021700 | 17            | 723800                 | 4022200 |
| 5                       | 724600                 | 4021700 | 18            | 723800                 | 4022200 |
| 6                       | 724600                 | 4021600 | 19            | 724000                 | 4022200 |
| 7                       | 724500                 | 4021600 | 20            | 724000                 | 4022300 |
| 8                       | 724500                 | 4021500 | 21            | 724100                 | 4022300 |
| $\boldsymbol{9}$        | 724300                 | 4021500 | 22            | 724100                 | 4022400 |
| 10                      | 724300                 | 4021400 | 23            | 724300                 | 4022400 |
| 11                      | 724200                 | 4021400 | 24            | 724300                 | 4022500 |
| 12                      | 724200                 | 4021200 | 25            | 724600                 | 4022500 |
| 13                      | 723400                 | 4021200 | 26            | 724600                 | 4022400 |

**Tableau II-1 :** Les coordonnées en UTM des points –limitent du gisement. [17]

## <span id="page-32-1"></span>**II.2.2 Géomorphologie de la région**

Le territoire de la wilaya de Sétif se divise en trois (3) zones morphologiques principales qui sont comme suit, du Nord au Sud :

- L'Atlas Tellien (tell sétifien).
- Les hautes plaine Sétifiennes.
- Les monts du Hodna.

Le gisement étudié se suite au Djebel Medjounes lequel est rattache à l'extrémité Sud de l'Atlas Tellien.

Le réseau hydrographique est constitué essentiellement par l'oued Rhummel a l'Est, les oueds Boussellam et Soumam à l'Ouest. [17]

#### <span id="page-32-2"></span>**II.2.3 Climat de la région**

Le climat de la région est semi-aride, caractérisé par un été chaud et sec et un hiver froid avec des précipitations relativement riches, souvent sous forme de neige. La quantité annuelle des précipitations au Djebel Medjounés est d'environ 600 à 700 mm . Le secteur d'étude est localisé sur le bord ouest du Djebel Medjounés au lieu-dit Krefdj El Kerma. [17]

#### <span id="page-33-0"></span>**II.2.4 Historique de la recherche minière du gisement :**

Les études géologiques pour la recherche des gisements de matières premières pour l'implantation d'une cimenterie dans la région de Sétif ont débuté en 1971. Une dizaine de gisements ont été localisés, mais ceux du Djebel Medjounés, étudiés à partir de septembre 1973 ; se sont révélés très favorables pour l'implantation d'une cimenterie, que ce soit du point de vue qualité et quantité des roches calcaires et des marnes, que sur le plan infrastructure (présence d'une rivière à proximité, existence de lignes électriques et de routes). Les travaux de prospection ont été réalisés par la société allemande Gmbh (Gesellschaft mit beschränkter Haftung « Société à responsabilité limitée »).

Les travaux de construction de la cimenterie d'Ain El Kebira ont débuté en 1975, et se sont achevés en 1978, année de son inauguration. En janvier 1979, la cimenterie a atteint une capacité de production de 3000 T/J. [17]

#### <span id="page-33-1"></span>**II.2.5 Stratigraphie de la région du Djebel Medjounés :**

La série stratigraphique du massif et de son voisinage comprend les formations sédimentaires du Trias, du Crétacé, du Tertiaire et du Quaternaire. Les formations du Crétacé et du Tertiaire appartiennent à la nappe de Djemila qui couvre des surfaces considérables sur la moitié nord de la carte géologique de Sétif au 1/200.000.

Le sondage réalisé sur le flanc ouest du Djebel Medjounés donne une colonne stratigraphique du massif. [17]

#### **II.2.5.1 Le Trias**

Au pied du Djebel Medjounés (dans sa partie Sud-Est) affleure le Trias sous forme d'un amas composé d'argiles bariolées, de gypses roses ou rouges et de gros blocs de cargneules et de calcaires dolomitiques.

#### **II.2.5.2 Le Crétacé**

Les roches du Djebel Medjounés appartiennent en majeure partie au Crétacé Supérieur. On distingue les séries suivantes :

 **Marnes noires du Campanien-Maestrichtien inférieur** : cette formation affleure sur le flanc Sud-Est du Djebel Medjounés, et occupe une faible superficie (2 km). Elle est constituée de marnes noires à boules jaunes.

- **Calcaires bien réglés (dits du Matrouna et du Dj. Medjounés) du Campanien supérieur et Maestrichtien** : Il s'agit d'une puissante série (250 m d'épaisseur) de calcaires massifs noirs bien lités en alternance avec des bancs marneux très minces. Les calcaires sont lités en bancs métriques groupés en barres bien individualisées (4 ou 5) atteignant 80 m d'épaisseur.
- **Marnes noires du Maestrichtien supérieur à Paléocène :** cette série, qui affleure au pied du Djebel Medjounés, est composée de marnes noires, toujours très froissées, parfois à boules jaunes. Les marnes de cette série qui affleurent au voisinage de la carrière de calcaire sont exploitées pour l'alimentation de la cimenterie. [17]

#### **II.2.5.3 Le Tertiaire**

Sur le flanc nord du Djebel Medjounés, les marnes noires du Maestrichtien supérieur Paléocène passent sans lacunes stratigraphiques à des calcaires bitumineux blancs de l'Yprésien-Lutétien inférieur. Cette série est couronnée par des marnes noires du Lutétien. [17]

#### **II.2.5.4 Le Quaternaire**

Dans la région d'étude, les sédimentes quaternaires ne s'observent que localement et pour la plupart avec une faible puissance. [17]

#### <span id="page-34-0"></span>**II.2.6 Stratigraphie et lithologie du gisement de calcaire**

Au cours de la réalisation de la carte géologique du gisement au 1/2500 par la société Gmbh, le gisement calcaire a été subdivisé en plusieurs couches. Ces couches, numérotées du bas vers le haut, sont les suivantes :

- **Couche 1 (succession sous-jacente de calcaires et de roches marneuses)** : ces couches affleurent au fond du vallon situé au versant est du Krefdj-El-Kerma. Il s'agit d'une alternance de roche calcaire marneuse et de marne fortement calcaire. Leur puissance est supérieure à 65m.
- **Couche 2 (unité principale moyenne de roche marneuse) :** cette unité affleure à l'extérieur du gisement dans le même vallon que la couche 1. Elle se compose de roches marneuses fortement calcaires en alternance avec des couches de calcaires fortement marneux et de roches marneuses faiblement calcaires. Sa puissance à l'affleurement est de 18 m.
- **Couches 3 à 7 (unité calcaire principale) :** Cet ensemble de couches, dont l'épaisseur totales peut atteindre 49 m, représente le calcaire principal du gisement. Il se subdivise en membres suivants :
- **Couche 3 (calcaire principal inférieur) :** les roches calcaires de ce membre sont très uniformes, de couleur gris noir à gris moyen aux cristaux fins à très fins et de texture compacte ou oeillée et litée. L'épaisseur moyenne de ce membre est d'une vingtaine de mètres.
- **Couche 4 (Roche marneuse intercalée inférieure) :** ce membre, intercalé dans l'unité calcaire principale constitue un excellent niveau repère stratigraphique avec une épaisseur de 2,1 à 4 m. Les roches marneuses et les calcaires fortement marneux de ce niveau sont friables et s'altèrent en petits morceaux. Cette couche est relativement riche en bitume, ce qui se traduit par son odeur caractéristique.
- **Couche 5 (Calcaire principal moyen) :** les roches de cette couche ressemblent à celles de la couche 3. La couleur des roches varie entre gris foncé, gris moyen et gris brunâtre. Leur puissance est comprise entre 8,9 et 10,6 m.
- **Couche 6 (roche marneuse intercalée supérieure) :** cette couche est semblable à celle des marnes intercalées inférieures (couche 4). Elle constitue également un excellent repère stratigraphique. L'épaisseur de cette couche est comprise entre 6,3 et 6,5 m.
- **Couche 7 (calcaire principal supérieur) :** c'est le membre le plus récent du calcaire principal du gisement. Il est constitué de calcaire faiblement marneux, de couleur brunâtre. A cause de l'érosion récente, le calcaire de ce membre ne subsiste que dans certaines parties du gisement, mais il y occupe de larges superficies. Sa puissance est d'environ 7m en moyenne.
- **Couche 11 (unité de roche marneuse sus-jacente) :** cette couche surmonte le calcaire principal, et se compose d'une alternance de roche marneuse calcaire de 2,5 à 4 m d'épaisseur, et une succession répétée de lits compacts de calcaire marneux. La puissance totale de ce membre est de plusieurs dizaines de mètres

#### <span id="page-35-0"></span>**II.2.7 Tectonique du gisement**

En ce qui concerne la tectonique à L'échelle régionale, il est à noter que le Djebel Medjounés se caractérise dans son ensemble par le fait que les formes de ses éléments structuraux sont largement identiques à celles des formes de plissements observées par ailleurs dans la région. De telle sorte que les flancs des montagnes coïncident avec les flancs des couches, plissées et hachées de failles dans de larges domaines.

Quant à la tectonique caractérisant précisément le gisement du Djebel Medjounés proprement dit, il est à signaler quand ce qui concerne sa première structure plissée, la superposition à celle -ci par un deuxième système de plis est particulièrement frappante dans le panneau A du gisement.

Le sens de la direction des couches, entre le Sud -Est et le Sud, au voisinage des sondages B2 et B3, change assez doucement vers le bord Nord du panneau A jusqu'à atteindre enfin une direction Est-Ouest.

Dans la région de Sétif, les quantités d'eau souterraine captables sont assez faibles. Il en est de même dans les environs du gisement, à la différence que cette région faisant partie du bord septentrional du bassin de Sétif, les précipitations sont un peu plus abondante, et donc la région d'étude est favorisée vis à vis des régions situées plus au Sud. Cette situation se traduit par l'existence de petits et moyens cours d'eau pérenne dans lesquels s'amassent les eaux souterraines locales. [17]

#### **II.2.7.1 Propriétés physico-mécaniques**

La masse volumique des calcaires est de 2.6t/m3, leur résistance à la compression atteint 772.4kgf/cm2 et leur humidité naturelle est de 0.5%. La broyabilité des roches, déterminée suivant le procède de broyage ventile en utilisant un appareil MBK (Zeisel), a affiché des résultats variants entre 10.7 et 13.6, la moyenne étant de 11.73.

#### <span id="page-36-0"></span>**II.2.8 Conditions minières du gisement**

#### **II.2.8.1 Réserves géologiques**

Les réserves géologiques d'après les limites des réservés géologique et I 'avancement des travaux d'exploitation sont évaluées à **97 millions** de tonnes en calcaire. Ces réserves restent encore suffisantes pour alimenter la cimenterie d'Ain-EI-Kebira pendant plus de 50 ans pour la capacité de 1000 000 tonnes de clinker par an. [17]

#### **II.2.8.2 Régime de fonctionnement de la carrière**

Le régime de travail de la carrière, conforme à la demande des travaux, est donné par les paramètres suivants : [17]

- Nombre de jours ouvrables par an : 250 jours.
- Nombre de jours ouvrables par mois : 22 jours.
- Nombre de jours ouvrables par semaine : 05 jours.
- Nombre de postes ouvrables par jours : 01 poste. Nombre d'heures de travail par poste : 11 heures.

## **II.2.8.3 Systèmes d'exploitation**

L'exploitation du gisement de calcaire « Djebel Medjounès »se fait à ciel ouvert par la méthode du tir à l'explosif, sur les niveaux successifs : +1205 m, +1190 m, +1175 m,

+1160 m, +1145 m, +1130 m, ses paramètres d'extraction sont comme suit : [17]

- Hauteur des gradins : 15 m.
- Angles des talus : 85°.
- Largeur de la plateforme de travail : 40m
- Piste secondaire d'accès aux fronts de taille : 0,5 à 1 Km.

#### **II.2.8.4 Paramètres de tir au niveau de la carrière :**

**Tableau II.2.** Paramètres de forage et de tir de la carrière d'Ain El Kebira[17]

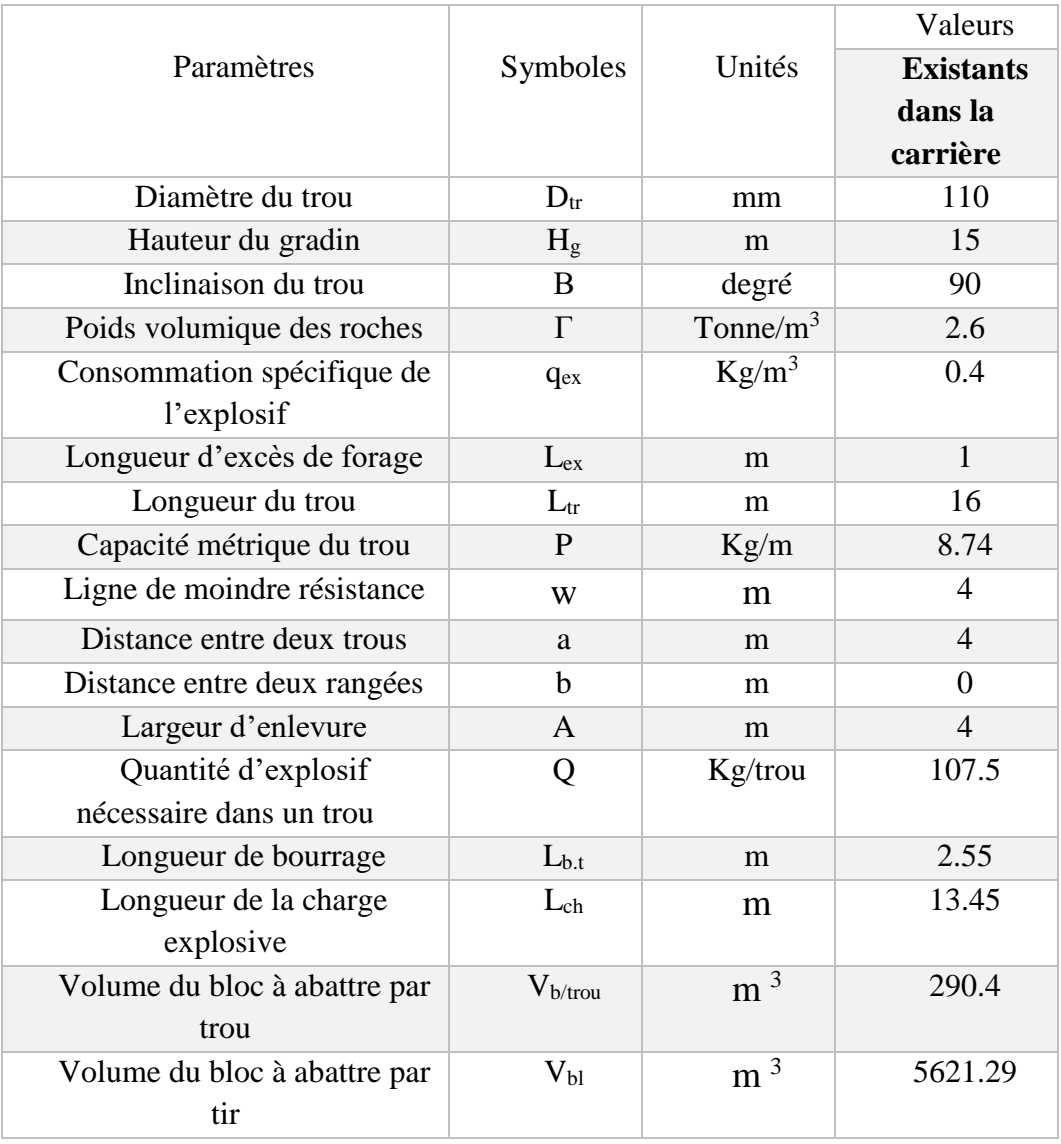

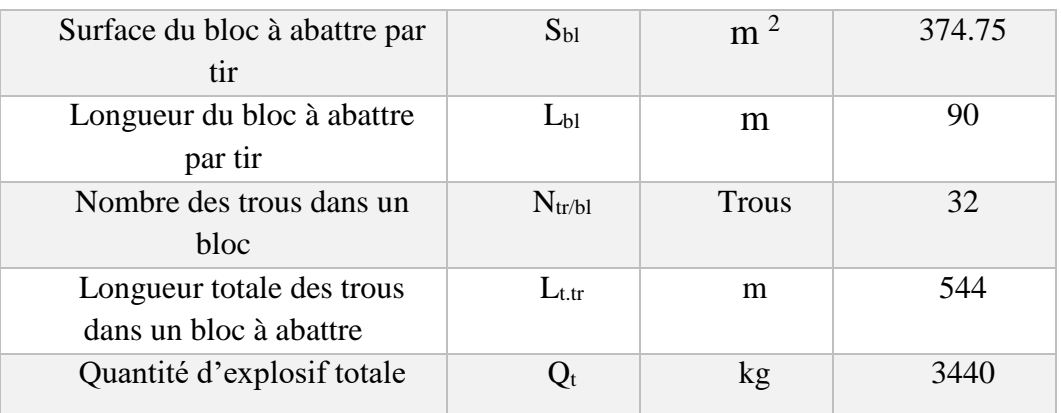

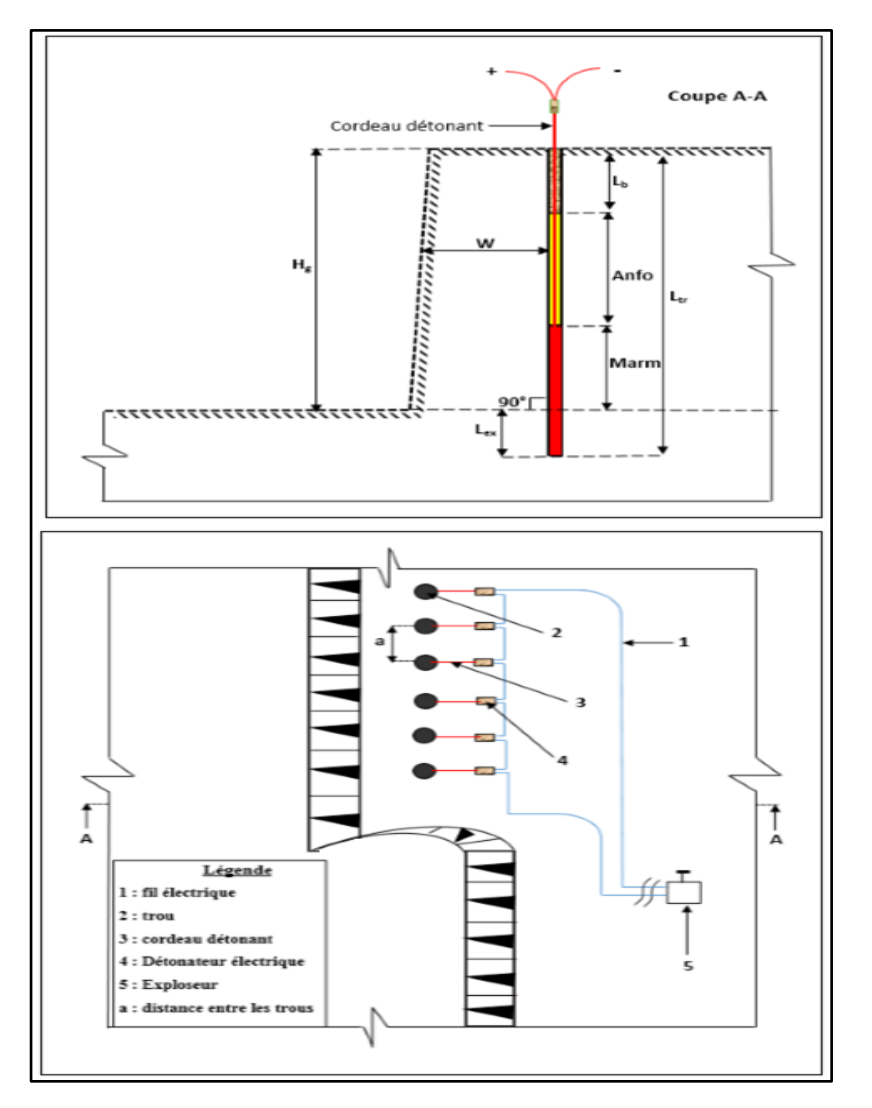

**Figure II.2.** Plan de tir au niveau de la carrière d'Ain El Kebira[17]

## <span id="page-38-0"></span>**II.3 Conclusion :**

Dans ce chapitre, on a mené une étude générale sur le site étudié (carrière de calcaire d'Ain El Kebira), dont on a rassemblé tous les paramètres de la méthode d'exploitation employée.

<span id="page-39-0"></span>**III. Analyse granulométrique de la fragmentation par traitement d'image (WipFrag)**

## <span id="page-40-0"></span>**III.1 Introduction**

La mesure rapide et précise de la roche fragmentée est essentielle dans les industries du dynamitage, de l'exploitation minière.et la manutention. Le système de dimensionnement de la fragmentation WipFrag est largement utilisé depuis de nombreuses années dans ces industries afin d'évaluer l'efficacité du processus de fragmentation, que ce soit par dynamitage, concassage, broyage ou par inadvertance.

## <span id="page-40-1"></span>**III.2 Les programmes d'analyses d'images**

Les techniques d'évaluation récentes de fragmentations utilisent le programme de traitement d'images permettent des évaluations rapides et précises de distribution de grandeurs de la fragmentation. Nous nous proposons de d´écrire l´état de l'art de quelques logiciels connus : (Ipacs, Tucips, Split, FragScan et WipFrag). Ce dernier sera utilisé dans l'étude de notre cas.

## <span id="page-40-2"></span>**III.2.1 IPACS**

L'IPACS a les fonctions de logiciel : graduation, segmentation d'image, augmentation de niveau de gris, analyse de forme (fusionnant et se dédoublant) et paramètres de traitement de saisie. L'ordinateur serveur pour ce système d'image est un PC, et ce système est bien adapté pour des buts industriels. La vitesse et l'exactitude de traitement sont bonnes, et le système est conduit automatiquement avec une image d'entrée-vidéo (Dahlhielm, 1996). [15]

#### <span id="page-40-3"></span>**III.2.2 TUCIPS**

TUCIPS (système à traitement d'images de l'université technique de Clausthal) a été développé pour mesurer la fragmentation de tir à l'université technique Clausthal (Allemagne). Ce système implique des algorithmes généraux d'un traitement d'images et un algorithme particulièrement créé pour analyse d'image de tas de roches. Il y a juste cinq pour cent (5%) de déviation dans l'essai pratique avec ce programme, ainsi ce système convient pour l'usage pratique (Havermann et Vogt, 1996). [15]

#### <span id="page-40-4"></span>**III.2.3 WipFrag**

Le logiciel d'analyse d'image WipFrag utilise la technique d'analyse d'image numérique de la roche fragmentée pour prédire la distribution granulométrique dans le tas des roches abattues. La fiabilité et la vitesse de la détection des contours de fragments permettent une surveillance à distance entièrement automatique à un rapport de 3 à 5 secondes par image. [18]

## <span id="page-41-1"></span>**III.2.4 FRAGSCAN**

FRAGSCAN mesure la distribution de grandeurs de la roche tirée du dumper ou de la bande de convoyeur due à l'appareil-photo et aux techniques mathématiques de morphologie. L'équipement se compose d'appareil-photo, une carte d'acquisition d'image, une carte de paramètres, un PC, une lumière d'ordinateur. La conversion de la surface en distribution de volume est possible en employant un modèle sphérique et le système d'exploitation est complètement automatique. Cet outil fournit un résultat fiable et conforme pour l'utilisation industrielle parce que l'expérimentation étendue a fourni des résultats satisfaisants (Schleifer et Tessier, 1996). [15]

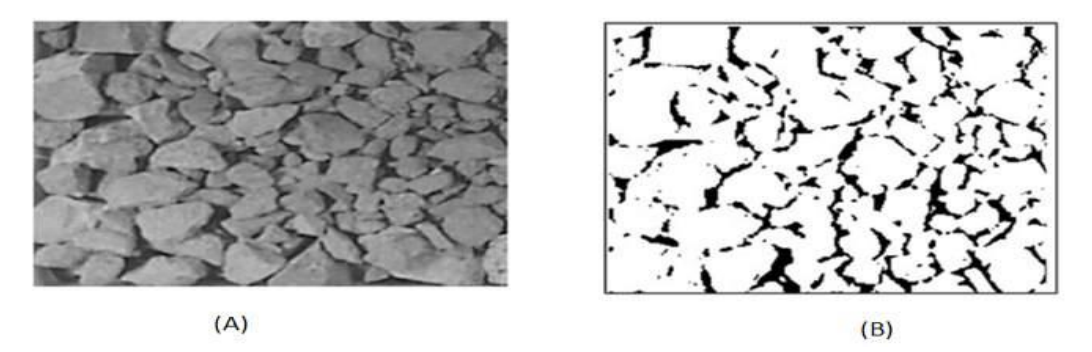

<span id="page-41-0"></span>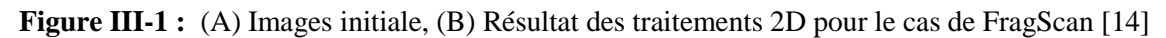

#### <span id="page-41-2"></span>**III.2.5 SPLIT**

Split desktop est un logiciel de traitement numérique d'image, c'est le résultat de plus de neuf années de recherche et développement à l'Université de l'Arizona au début des années 90.

Il existe deux formats de système Split, l'un est entièrement automatisé et fonctionne en continu sur des images prises à partir d'une bande transporteuse. L'autre est le logiciel Split-Desktop fait référence à la version hors ligne "assistée par l'utilisateur des programmes Split qui peuvent fonctionner sur des images sauvegardées.

Les images numériques peuvent être obtenues en utilisant un appareil photo numérique sur un camion de transport ou sur un convoyeur à bande ou sur le tas des roches abattues lui-même ou sur tout autre endroit dont les images sont claires. Une fois les images sont prises elles seront enregistrées sur un ordinateur. [15]

## <span id="page-41-3"></span>**III.3 Quelques domaines d'application des logiciels d'analyse d'image**

L'analyse par traitement d'image connait plusieurs applications de nos jours, grâce au développement de la technologie, qui facilite les compagnes de reconnaissance et d'investigations et révolutionne totalement les domaines de reconnaissance, d'exploration, de suivi, d'exploitation…etc.

Parmi les domaines d'application figurent :

- L'étude des propriétés des massifs rocheux :
- Conception des plans de tir et leur amélioration au fil de plusieurs tirs
- Détermination de la fragmentation (granulométrie) et autre paramètres Collecte des données des pics de consommation.

## <span id="page-42-0"></span>**III.4Traitement d'image avec le logiciel Wipfrag :**

## <span id="page-42-1"></span>**III.4.1 Présentation du WipFrag**

WipFrag est le nom de l'ingénierie et logiciel spécialisé dans le domaine du réglage de l'échelle de diverses images. Ce logiciel permet de visualiser des images et les analyser pour préparer des informations de données granulométrique. [28]

Ce logiciel de traitement d'image a été développé par l'université de Waterloo au Canada (Maerz et al., 1987), les étapes de traitement d'image par le wipfrag se font comme suit : sont les suivantes : [14]

- L'acquisition se fait en automatique à différents niveaux de la chaine de production la même manière que FragScan. [14]
- Les traitements 2D tentent en premier lieu de détecter partiellement les contours puis opèrent des techniques basées sur des critères de voisinage pour la reconnaissance des contours complets. Ensuite les auteurs proposent le recours aux corrections manuelles pour corriger les mêmes erreurs de détourage d´écrites pour le cas du logiciel Split (erreurs de désintégration et de fusion). [14]
- La reconstruction de la courbe granulométrique en 3D utilise les principes de la probabilité géométrique, (Maerz et al., 1996) [19].
- Enfin, un calibrage empirique prenant en comptes les particules fines non d´détectées est effectué. La démarche suppose que la granulométrie analysée suit le modèle de Rosin-Rammler dont le coefficient d'uniformité n est déterminé grâce `a des tamisages préalables. Selon les auteurs, cette démarche est aussi complétée par la combinaison de résultats d'images prises sous différentes résolutions (technique appelée "zoommerging", Santamarina et al.,1996) [20].

## <span id="page-42-2"></span>**III.4.2 Les avantages du WipFrag**

- Interface utilisateur très pratique et simplicité de travail avec ce logiciel.
- Très haute précision dans l'analyse de vos données d'image.
- Très grande vitesse de traitement de vos données d'image.
- Obtenez des résultats instantanés en trois étapes simples.
- Capacité à détecter la corruption et les inexactitudes dans vos données.
- Réduisez la maintenance et améliorez la sécurité. [28]

#### <span id="page-43-0"></span>**III.4.3 Les erreurs du WipFrag**

La mauvaise extraction des contours se manifeste principalement par :

- La fusion des fragments fines.
- La sur-segmentation des fragments

#### <span id="page-43-1"></span>**III.4.4 Paramètres influents sur les résultats du Wipfrag**

Pour avoir des résultats optimaux en utilisant le logiciel Wipfrag, Nous allons en citer quelques paramètres à prendre en considération :

#### **III.4.4.1 La résolution d'image**

Dans nos jours les appareils photo reflex numériques, avec leurs capteurs plus grands, sont beaucoup plus efficaces pour recueillir des photos dans des situations de faible luminosité, ce qui les rend mieux adaptés, par conséquent, la taille du fichier à traiter par le logiciel prendra plus de temps pour faire ressortir les résultats. Et en choisissant une taille de capture plus petite, on obtient des fichiers plus petits qui s'analysent beaucoup plus rapidement. [21]

2.5 MP capture – 1900 x 1300 pixels – 7MB taille de fichier

5MP capture – 2500 x 1800 pixels – 12.9MB taille de fichier

18MP capture – 5100 x 3500 pixels – 51.1MB taille de fichier.

#### **III.4.4.2 Emplacement de la caméra**

On doit élevez la position de la caméra et l'orienter parallèlement à la face ou à l'inclinaison du tas abattu. Cette approche permet d'obtenir la meilleure perspective sur le tas et de produire des images plus représentatives du matériau analysé. [21]

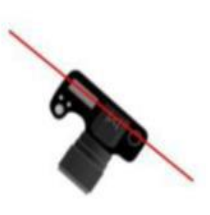

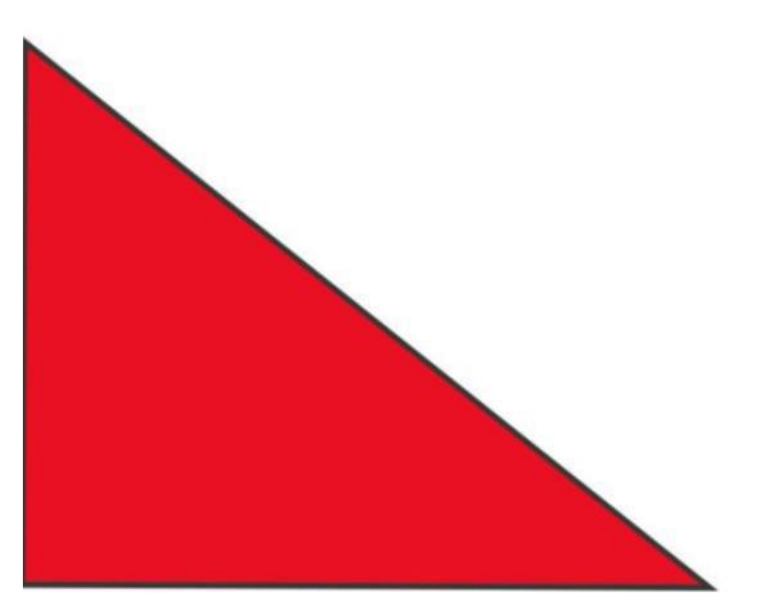

**Figure III-2 :** Schéma représentatif sur la méthode d'inclinaison de l'objectif [21]

#### <span id="page-44-0"></span>**III.4.4.3 Uniformité de la distribution du WipFrag**

Le Wipfrag utilise deux formules d'uniformité, celle de Rosin Rammler et celle de la méthode de Swerbec. Rosin Rammler utilise deux paramètres, Xc et n. Telle que Xc est défini comme étant la dimension des particules, et le D60 est très utile à travail avec. [21]

Le n est le coefficient d'uniformité qui indique la visibilité des dimensions des granulats, ainsi qu'il influe sur les résultat d'une façon direct car la bonne visibilité des dimensions nous permet une bonne analyse et des résultats encore plus fiable ainsi démontrés suivant l'intervalle si dessus :

Pour un n=3, on a une distribution très uniforme de la granulométrie est obtenue, presque toutes les dimensions sont visibles, et sa nous donne une excellente analyse avec des résultats de grande fiabilité.

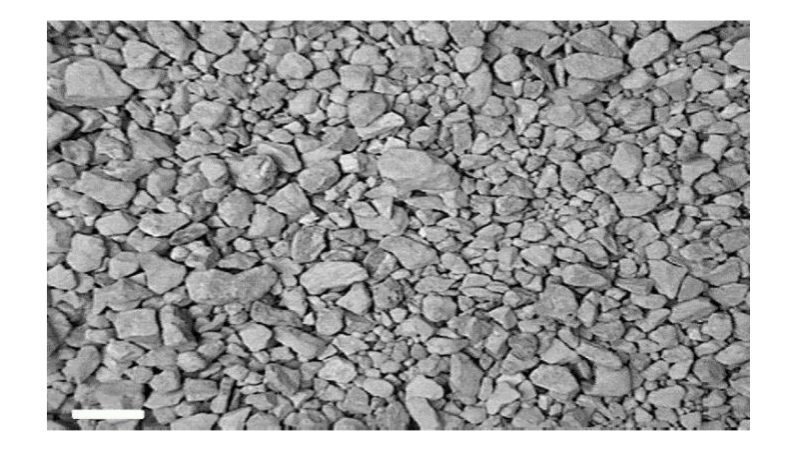

## Chapitre III : Analyse granulométrique de la fragmentation par traitement d'image (WipFrag)

## **Figure III-3 :** Figure illustrative de l'uniformité de granulométrie pour n=3

<span id="page-45-0"></span>Pour n=1.5, on a une uniformité plutôt pauvre de la granulométrie, beaucoup de particules sont difficilement visible, et sa donne une bonne analyse avec des résultats assez fiables.

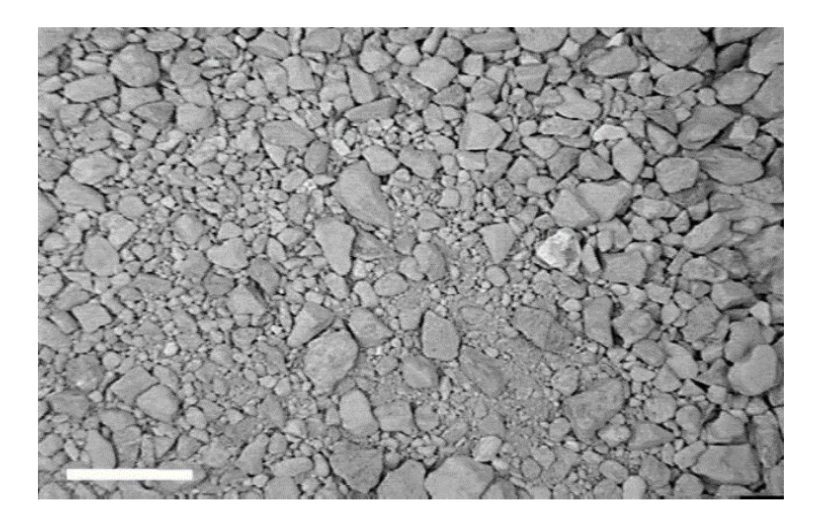

**Figure III-4** : Figure illustrative de l'uniformité de granulométrie pour n=1.5

<span id="page-45-1"></span>Pour n=0.75 On a une distribution plutôt médiocre, les particules fines sont pu facilement être confondu avec un fond car sa nous donne une analyse médiocre avec des résultats d'une fiabilité moyenne.

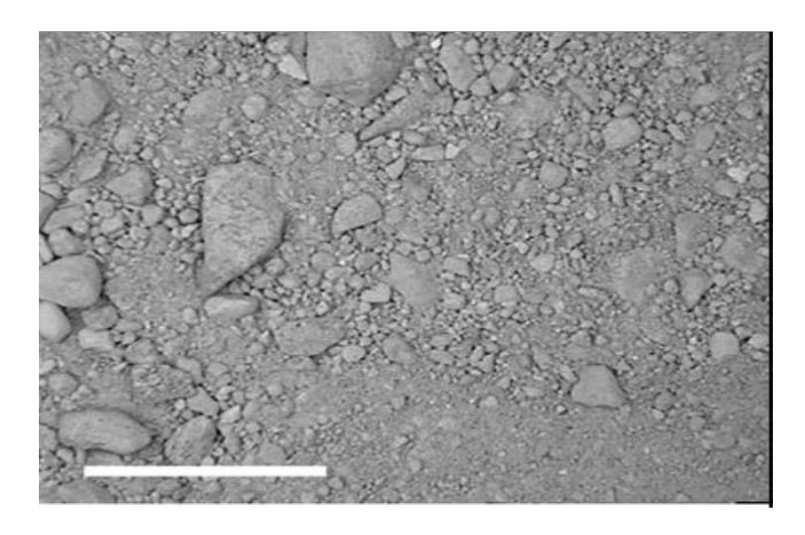

**Figure III-5 :** Figure illustrative de l'uniformité de granulométrie pour n=0.75

<span id="page-45-3"></span><span id="page-45-2"></span>On constate que la visibilité de la distribution est liée à n le coefficient d'uniformité.

## **III.4.5 Système de fonctionnement**

D'une manière générale, le mode fonctionnement du logiciel WipFrag, peut être résumé en quelques étapes comme elle sont démontrer si dessus. (Voir figure III-6 ...III-12)

## **III.4.5.1 Importer une image**

Pour choisir une image a importé dans le logiciel et l'ouvrir dans la fenêtre WipFrag, on clique sur signe '+' en bleu. On trouvera les fonctions suivant : une image importée, une image par drone (UAV) et une image d'essai avec le carrée écrit ''DEMO'' dessus. Voir la figure ;

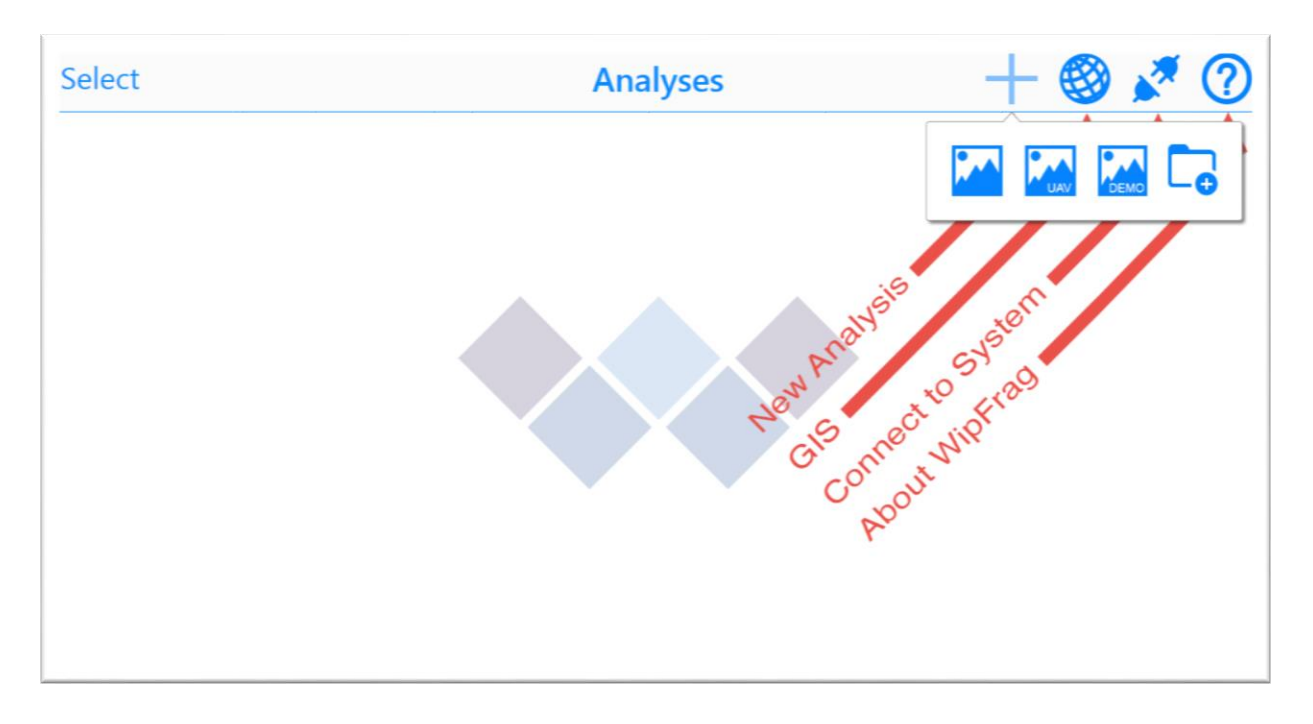

**Figure III-6 :** Image représentative de l'importation d'une image dans le wipfrag

<span id="page-46-0"></span>Nous allons choisir une image démo nommée ''Blasted rock B'' comme la montre la photo suivante :

Chapitre III : Analyse granulométrique de la fragmentation par traitement d'image (WipFrag)

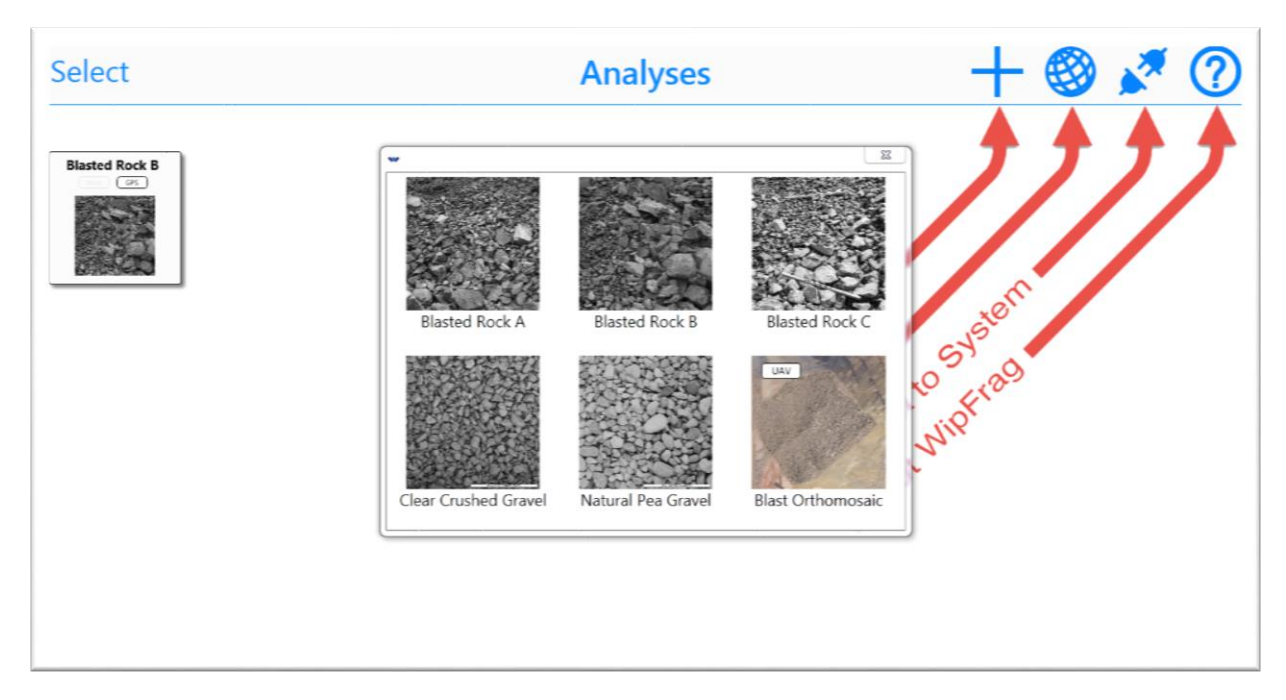

**Figure III-7 :** choix de l'image a analysé

## <span id="page-47-0"></span>**III.4.5.2 Définissez l'échelle**

Choisir l'échelle qui nous convient selon nos données, par exemple : (voir figure)

<span id="page-47-1"></span>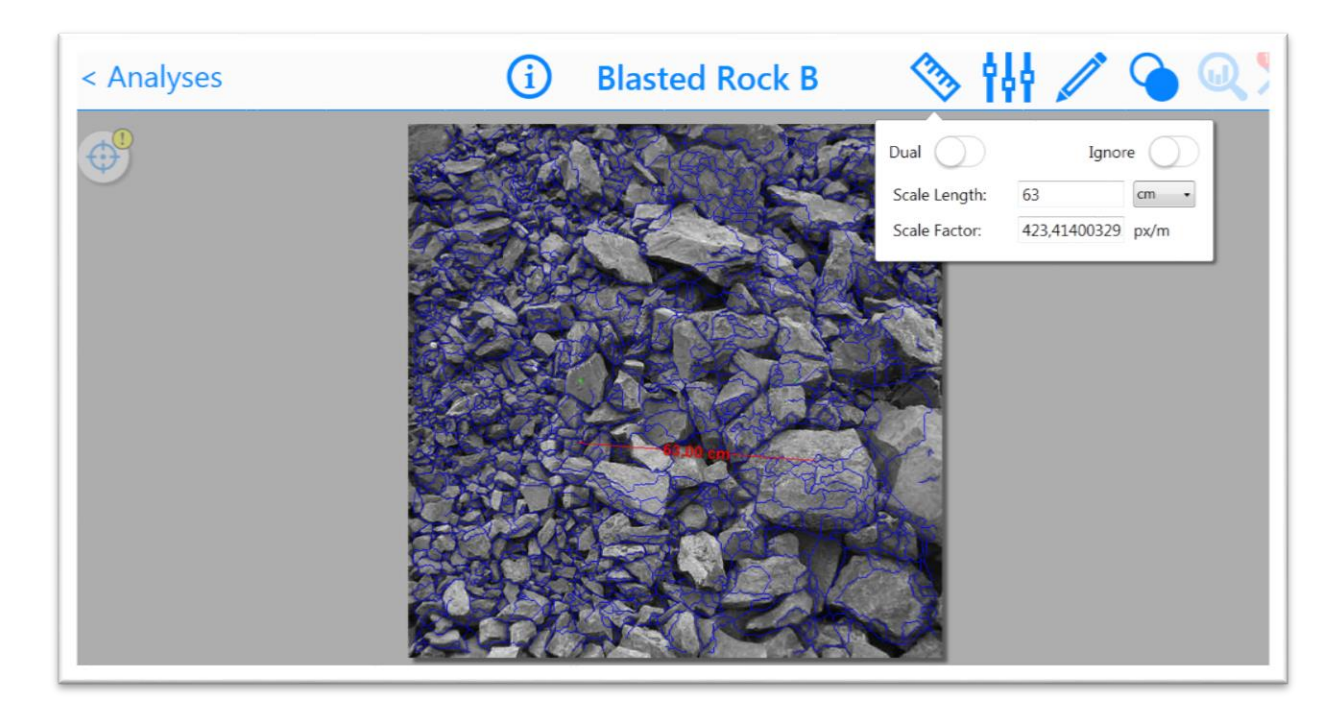

**Figure III-8 :** l'échelle de mesure

## **III.4.5.3 Générer les bords**

Après la mise de l'échelle, l'opération la plus importante à effectuer est le réglage de la détection des bords pour la segmenté. Pour que l'image soit bien segmentée on ne doit ni trop élever ou trop baisser le degré de segmentation, il doit être un peu plus supérieure à la moyenne. (Voir figure)

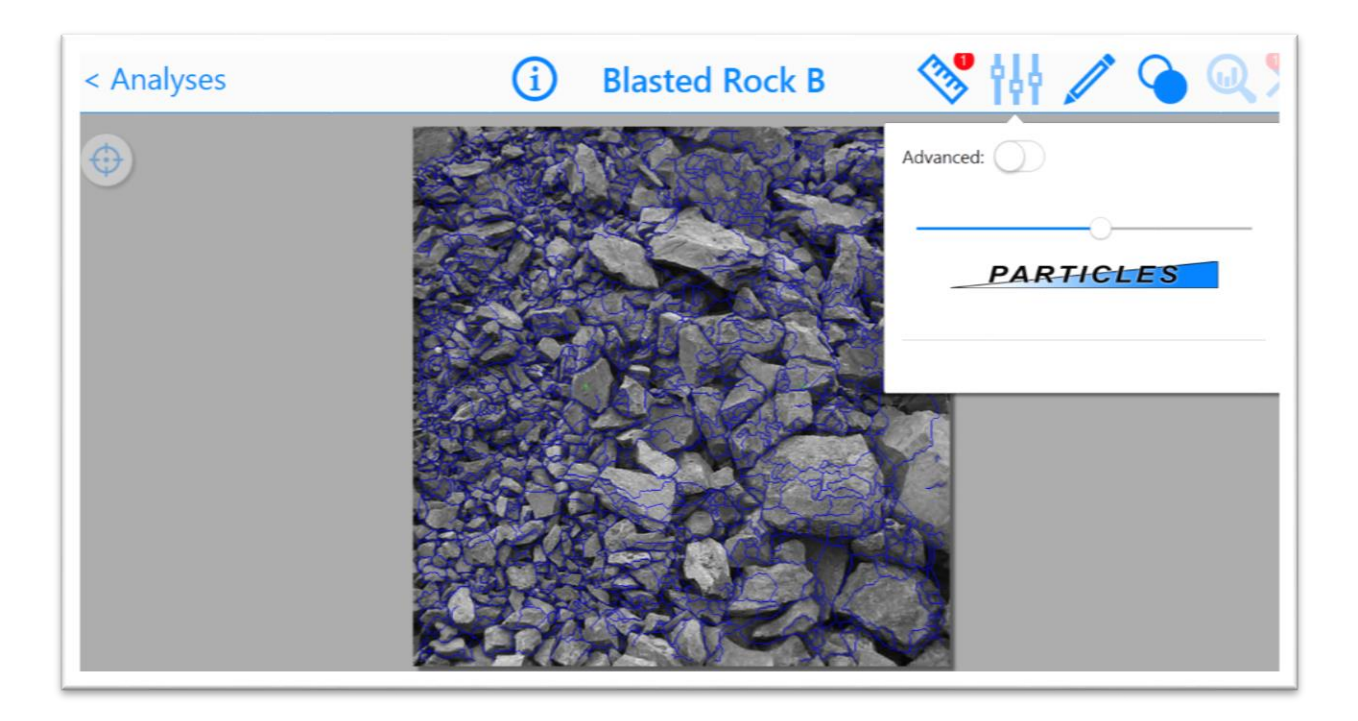

**Figure III-9** : définir les bords

## <span id="page-48-0"></span>**III.4.5.4 La ségrégation des particules**

Cette étape consiste a éliminé les particules qui ne vont pas être inclues dans l'analyse de la fragmentation. (Voir figure)

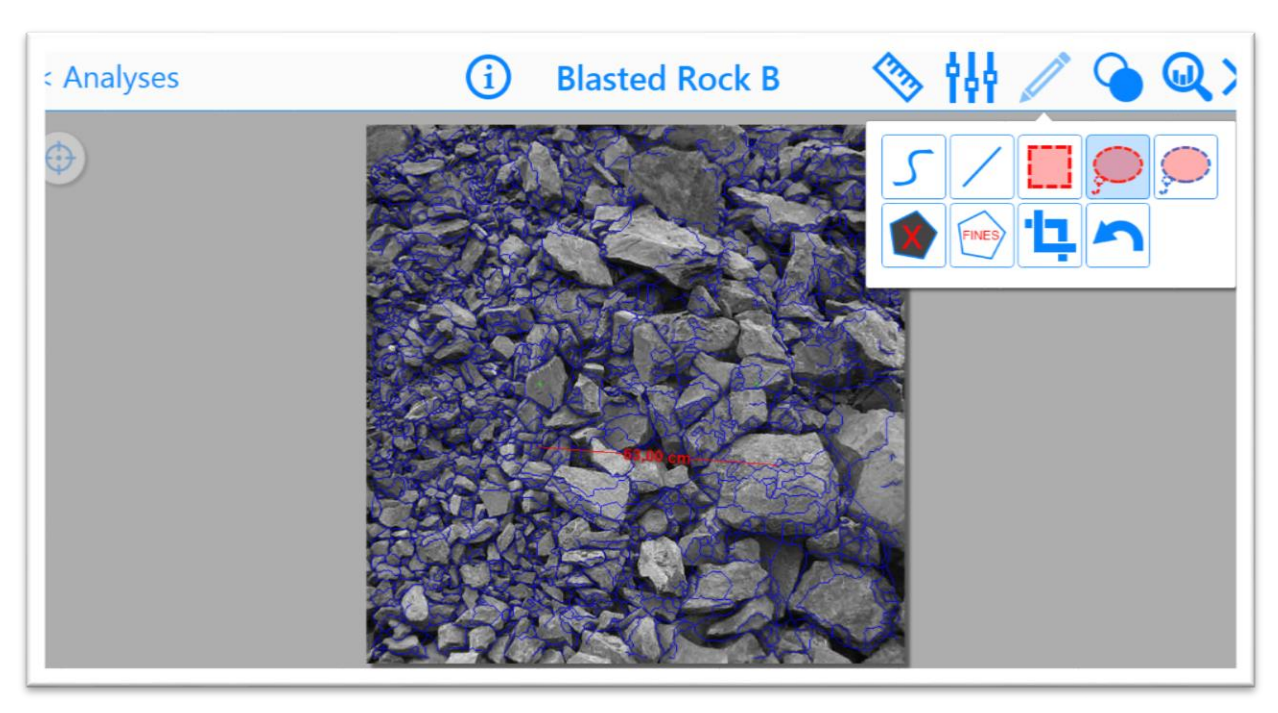

**Figure III-10 :** la ségrégation des particules

#### <span id="page-49-0"></span>**III.4.5.5 Générer les résultats :**

C'est la dernière étape, elle consiste à l'obtention des résultats finales d'analyse granulométrique du tas abattu en appuyant sur la touche « chart ». (Voir figure)

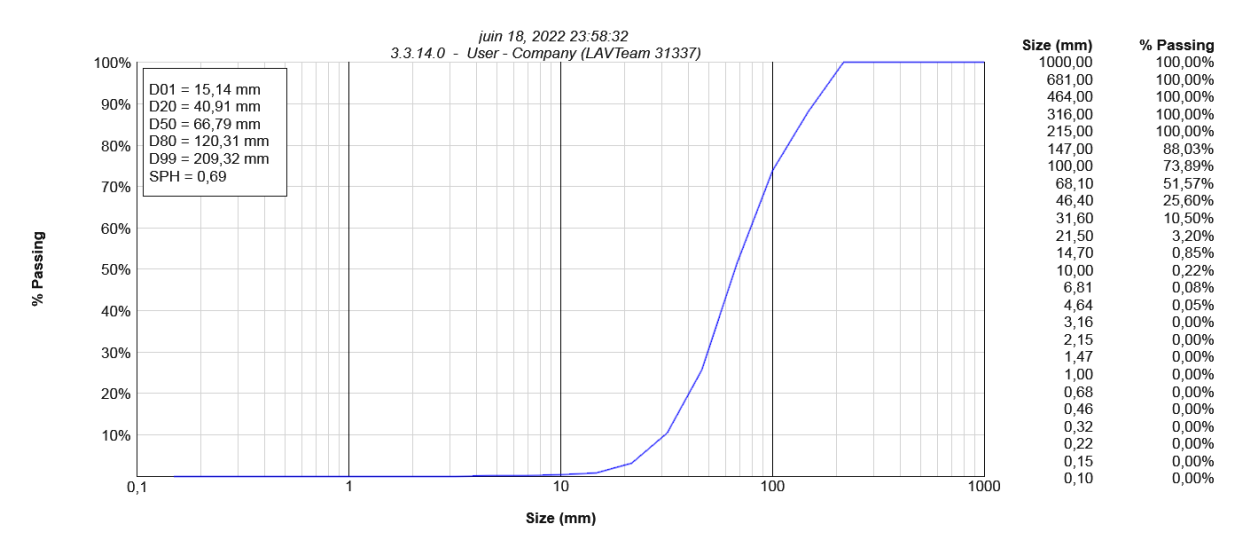

#### **Blasted Rock B**

**Figure III-11** : résultats d'analyse granulométrique finale

<span id="page-49-1"></span>En appuyant sur l'icône « Blast-cast » on peut également obtenir la prédiction basée sur les paramètres de Swebrec et Rammler qui nous donne la courbe idéale en rouge pour comparer avec notre résultat ainsi une idée sur le changement des paramètres a effectué au prochaine tir (banquette plus large, changement de maille, réduction ou augmentation du sous forage...) les ajoutons en appuyant sur l'icône qui nous

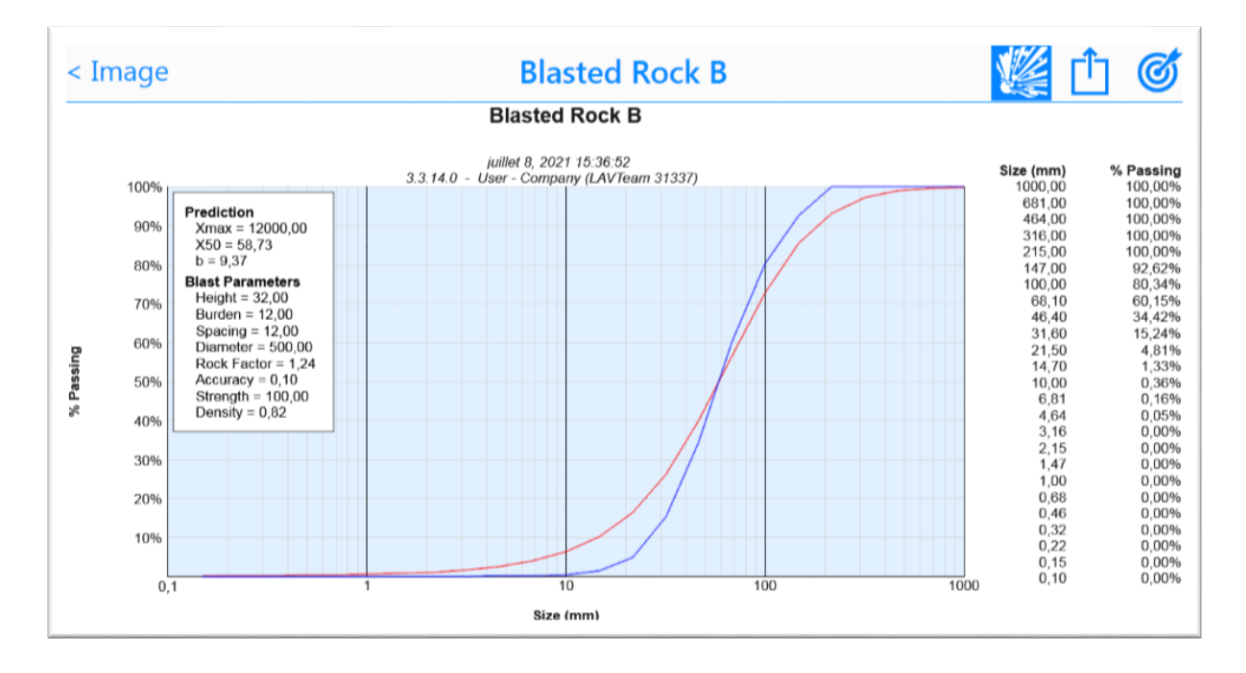

<span id="page-50-0"></span>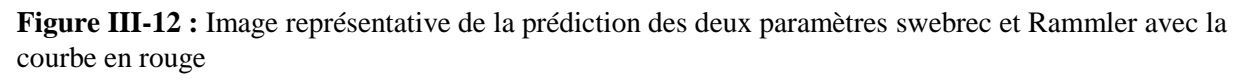

## <span id="page-50-1"></span>**III.5 Etude d'analyse de la fragmentation des roches de la carrière d'Ain El Kebira avec le logiciel WipFrag (discussion des résultats)**

Dans cette partie on a fait une étude détaillée sur l'analyse granulométrique du tas abattu dans 2 gradins (gradin 4, et gradin 5) et chaque gradin on va faire l'étude de 2 tir.

Afin d'obtenir une analyse granulométrique appropriée du tas abattu, nous avons prélevé un échantillon d'image avec l'utilisation du logiciel Wipfrag

On a pris des photos dans chaque tir avec défirent échelle. Un tir avec un seul casque et un avec deux casques comme échelle. (Voir figure)

## Chapitre III : Analyse granulométrique de la fragmentation par traitement d'image (WipFrag)

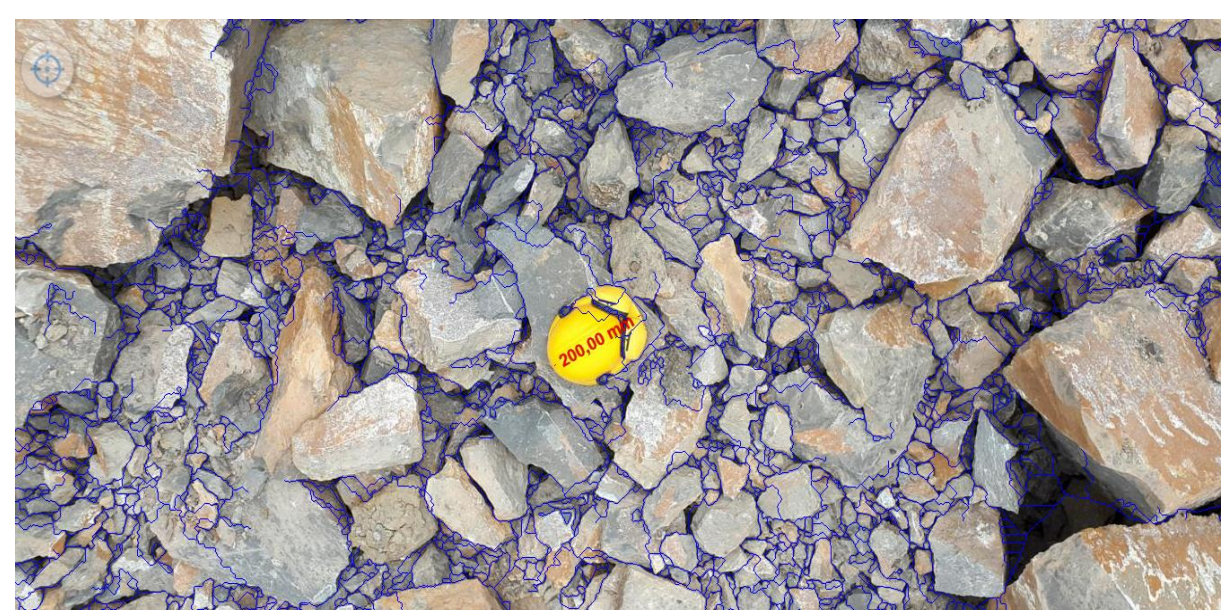

**Figure III-13 :** prise de photo avec un seul casque comme échelle de mesure

<span id="page-51-0"></span>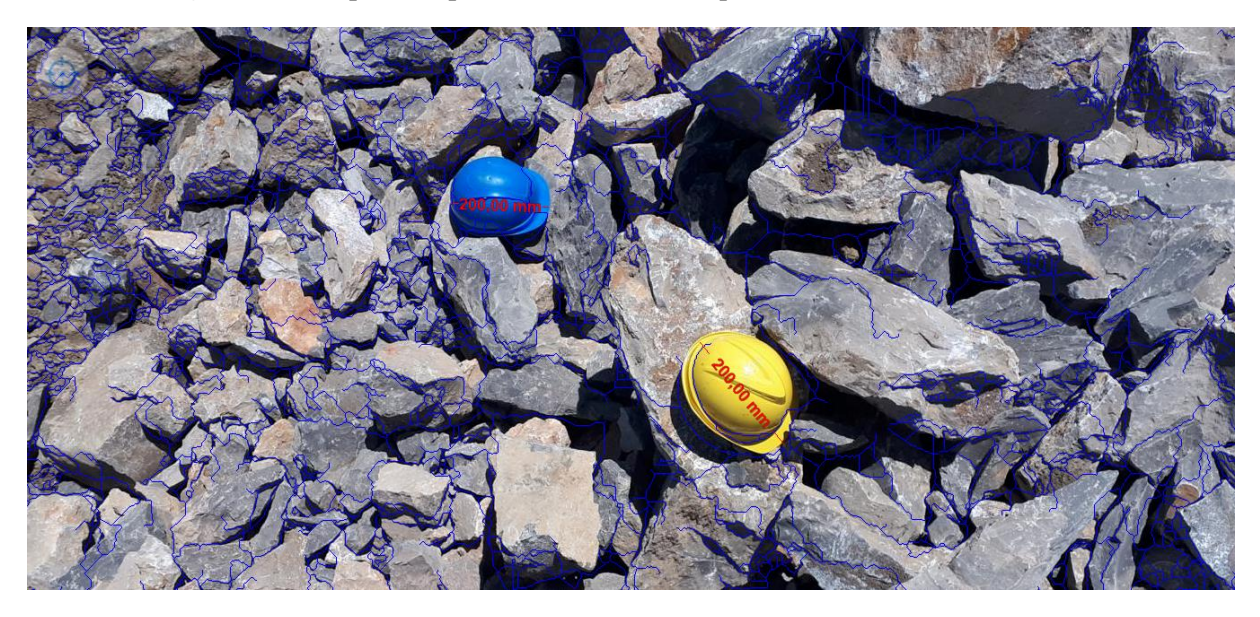

**Figure III-14 :** prise de photo avec deux casques comme échelle de mesure

#### <span id="page-51-2"></span><span id="page-51-1"></span>**III.5.1 Etude d'analyse granulométrique dans les gradins 4 et 5**

On va réaliser des analyses granulométriques dans chaque gradin avec 2 échelle différent, et pour chaque échelle on va faire des analyses individuelles de dix (10) images prise en 2 point différent dans le tas abattu et des analyses multiples de 5 images fusionnées des mêmes images individuelles.

## <span id="page-52-2"></span>**III.5.2 Gradin 4**

## **III.5.2.1 Analyse avec 2 ballons comme échelle de mesure**

<span id="page-52-1"></span>**Tableau III-1 :** Analyse granulométrique individuelle de tas abattu dans le gradin 4 avec 2 ballons comme échelle de mesure :

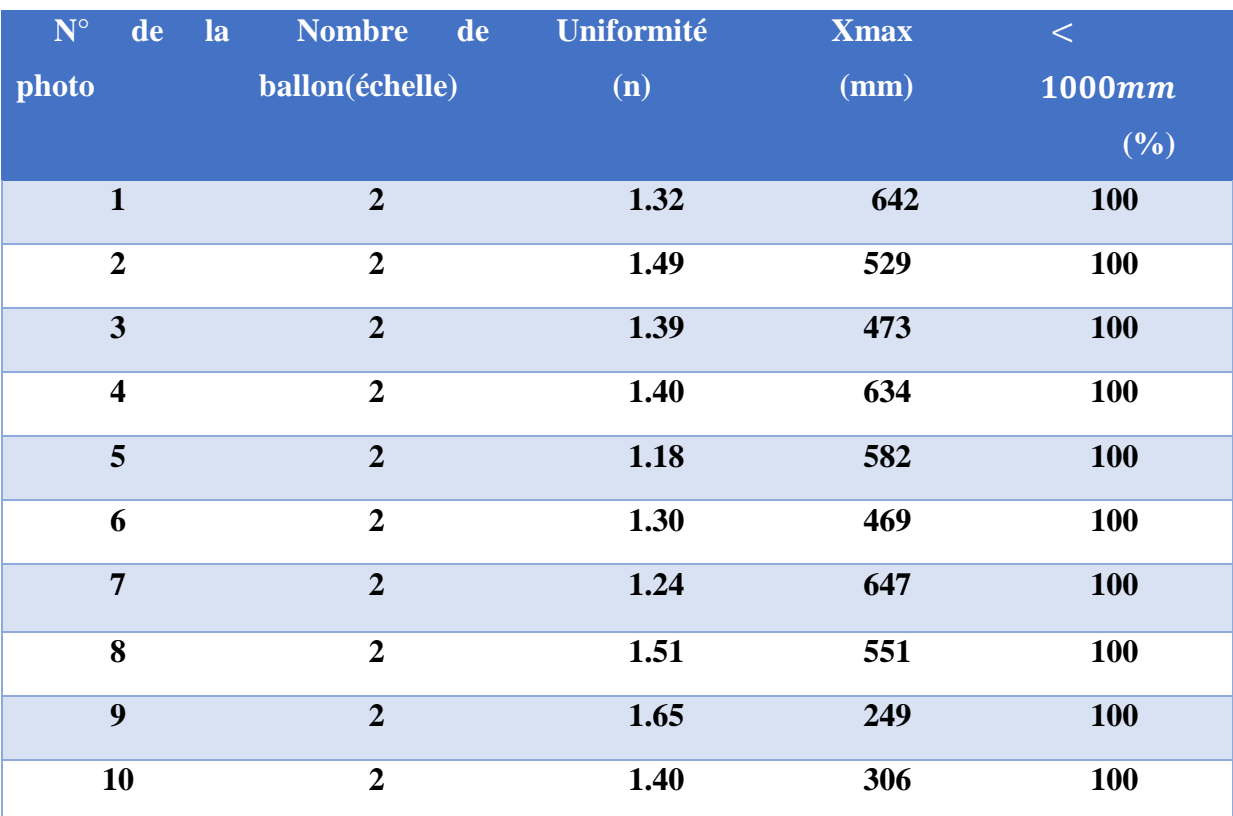

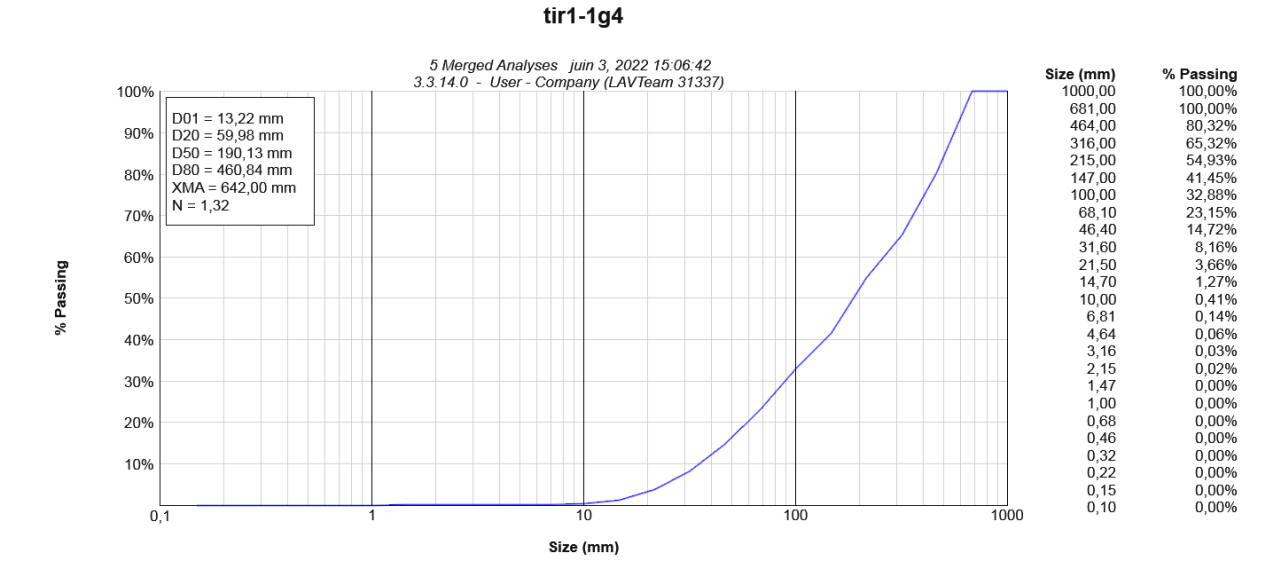

<span id="page-52-0"></span>**Figure III-15 :** Courbe granulométrique obtenu par 5 images (1 à 5) analysées avec le Wipfrag avec 2 ballons comme échelle de mesure

Page | 43

#### Chapitre III : Analyse granulométrique de la fragmentation par traitement d'image (WipFrag)

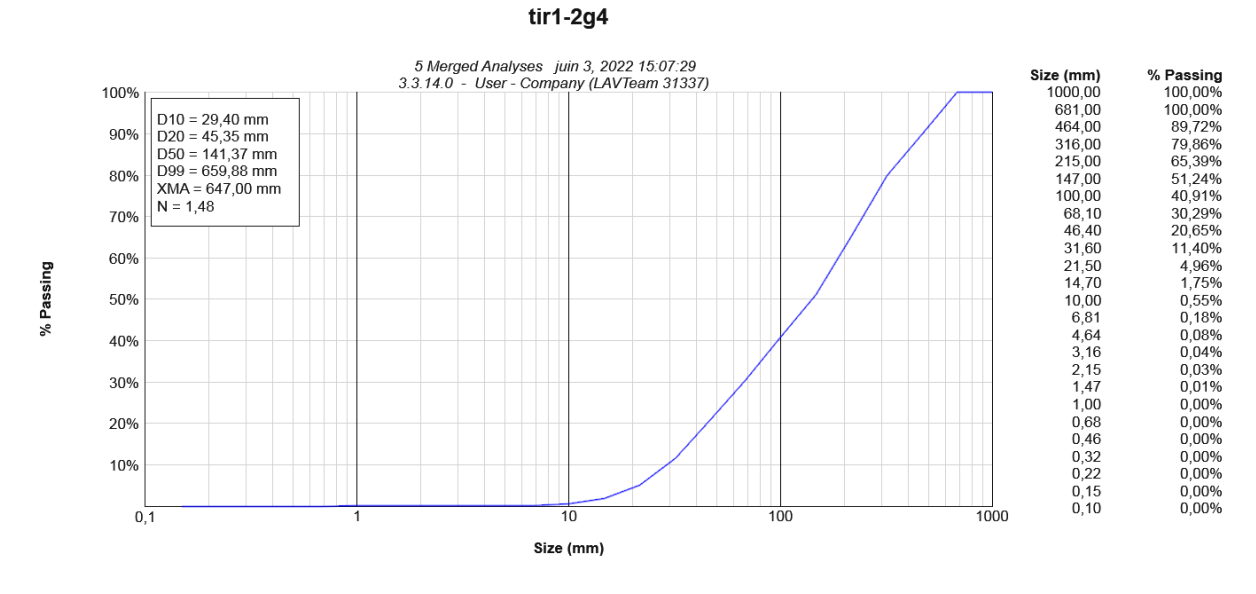

<span id="page-53-0"></span>**Figure III-16 :** Courbe granulométrique obtenu par 5 images (6 à 10) analysées avec le Wipfrag avec 2 ballons comme échelle de mesure

#### **III.5.2.2 Analyse avec un seul ballon comme échelle de mesure :**

<span id="page-53-1"></span>**Tableau III-2 :** Analyse granulométrique individuelle de tas abattu dans le gradin 4 avec un ballon comme échelle de mesure

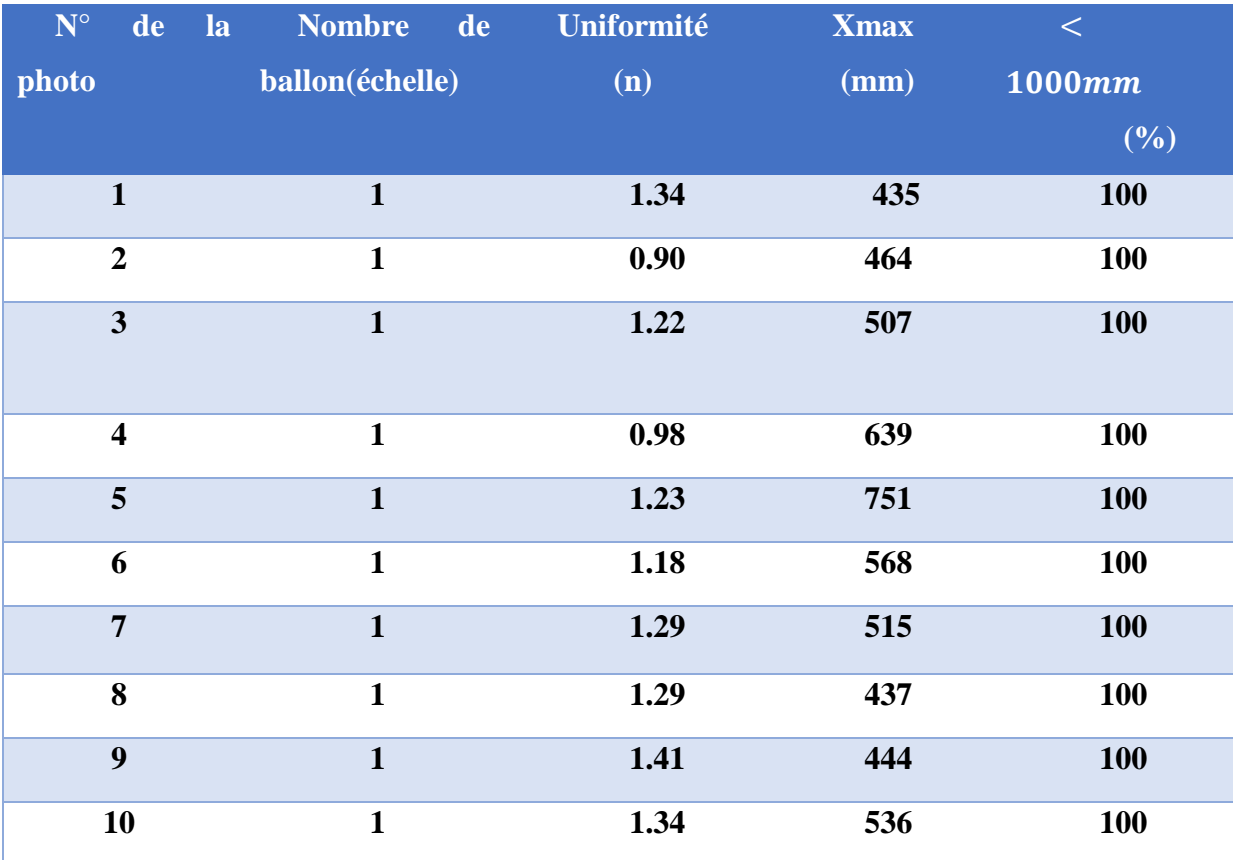

#### Chapitre III : Analyse granulométrique de la fragmentation par traitement d'image (WipFrag)

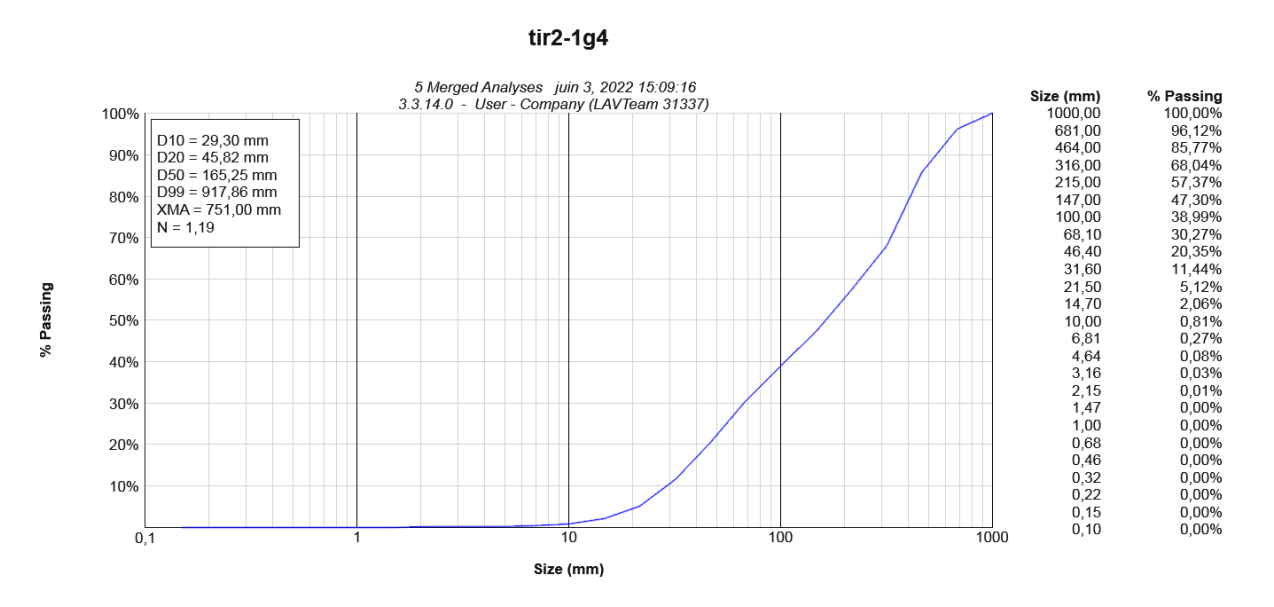

<span id="page-54-0"></span>**Figure III-17 :** Courbe granulométrique obtenu par 5 images (1 à 5) analysées avec le Wipfrag avec un ballon comme échelle de mesure

 $t$ ir2-2g4

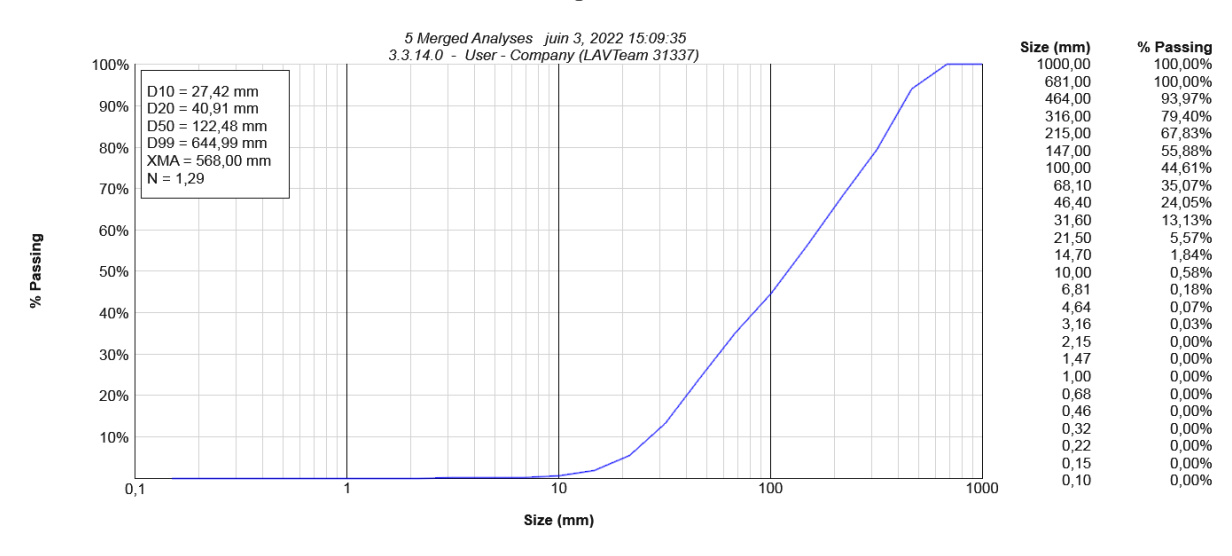

<span id="page-54-1"></span>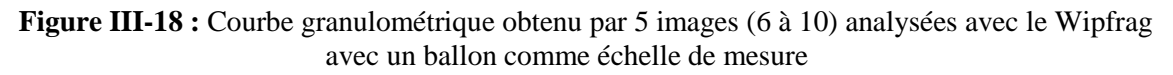

#### <span id="page-54-2"></span>**III.5.2.3 Résultats des deux analyses multiples effectué sur le gradin 4 :**

**Tableau III-3 :** la moyenne des taux et les dimensions des hors gabarits

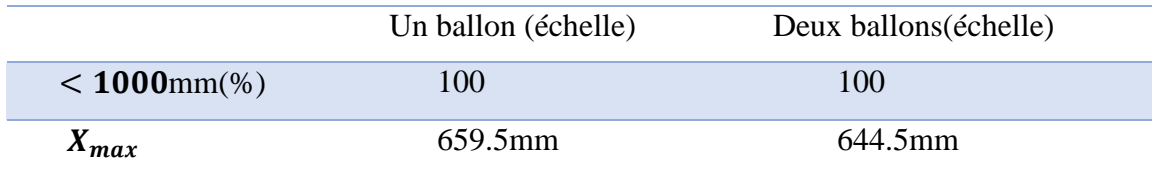

## <span id="page-55-2"></span>**III.5.3 Gradin 5**

## <span id="page-55-1"></span>**III.5.3.1 Analyse avec un deux ballons comme échelle de mesure :**

**Tableau III-4 :** Analyse granulométrique individuelle de tas abattu dans le gradin 5 avec deux ballons comme échelle de mesure

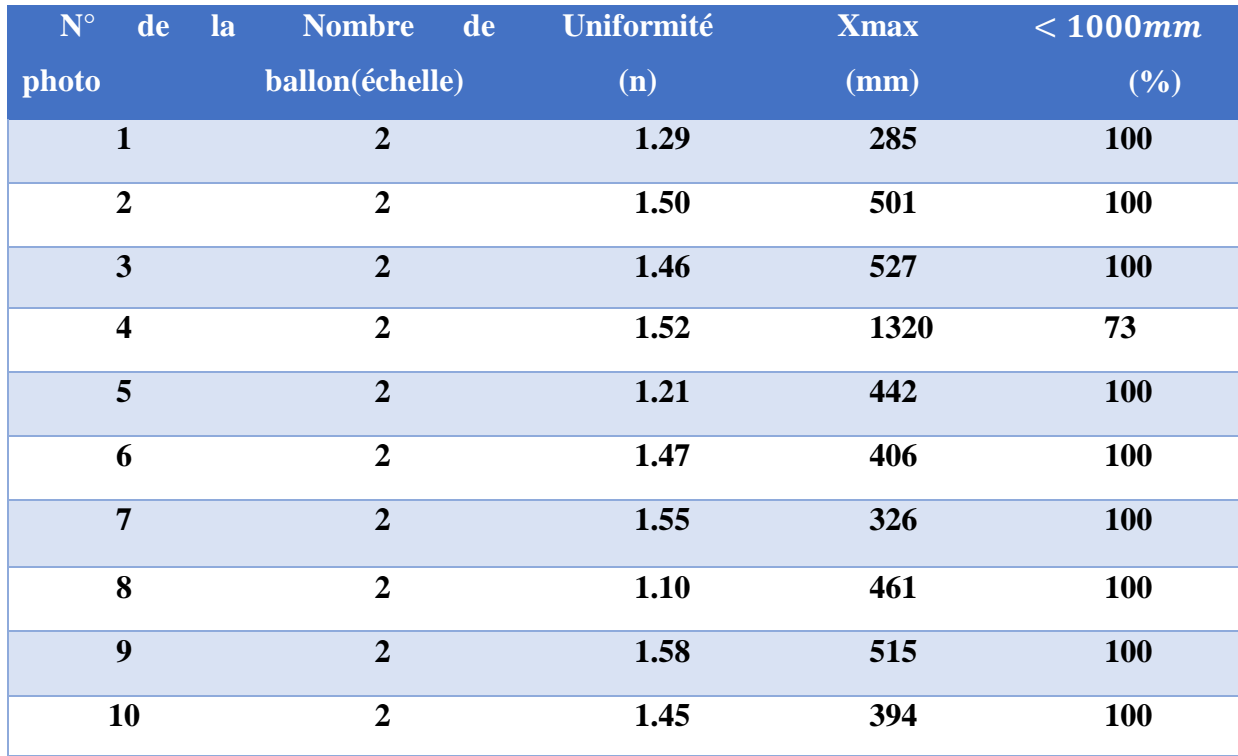

 $t$ ir1-1g5

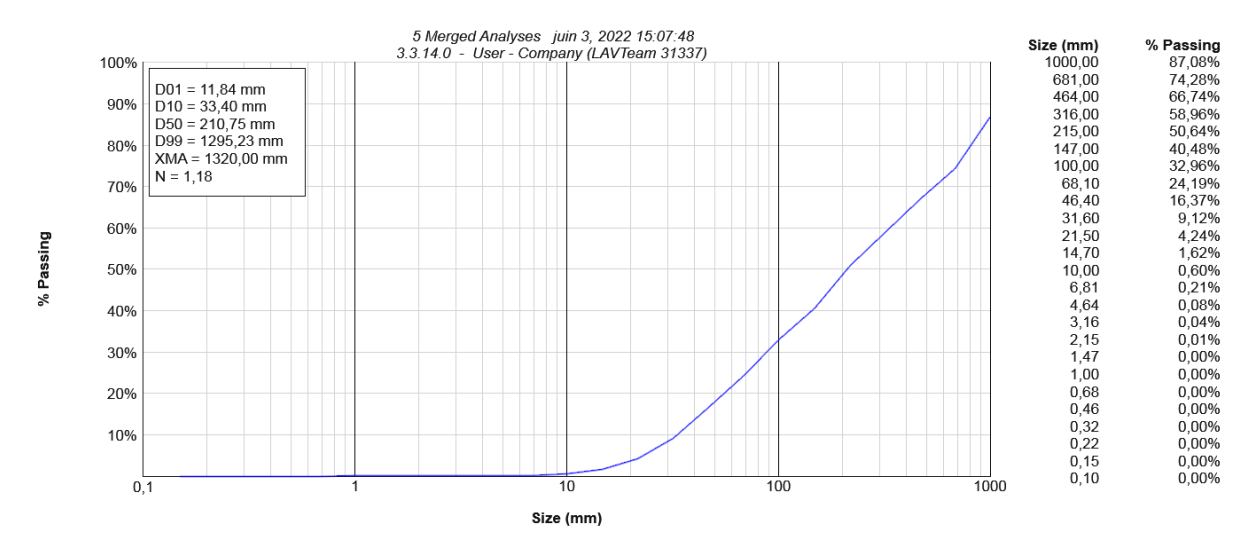

<span id="page-55-0"></span>**Figure III-19 :** Courbe granulométrique obtenu par 5 images (1 à 5) analysées avec le Wipfrag avec deux ballons comme échelle de mesure

## Chapitre III : Analyse granulométrique de la fragmentation par traitement d'image (WipFrag)

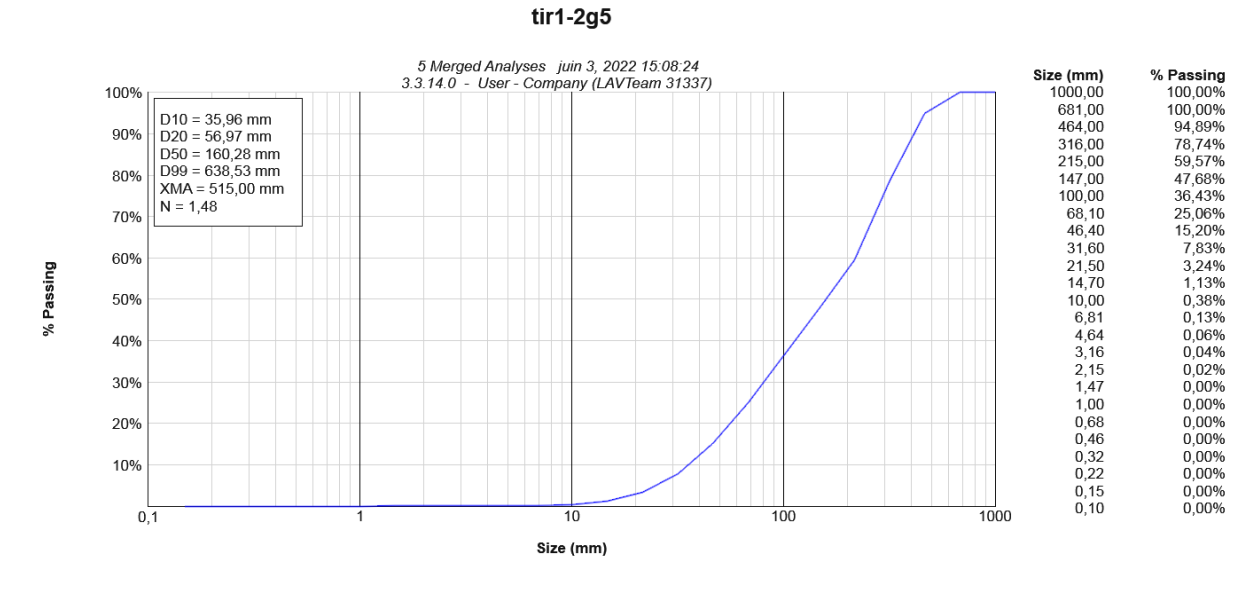

<span id="page-56-0"></span>**Figure III-20 :** Courbe granulométrique obtenu par 5 images (6 à 10) analysées avec le Wipfrag avec deux ballons comme échelle de mesure

#### **III.5.3.2 Analyse avec un ballon comme échelle de mesure :**

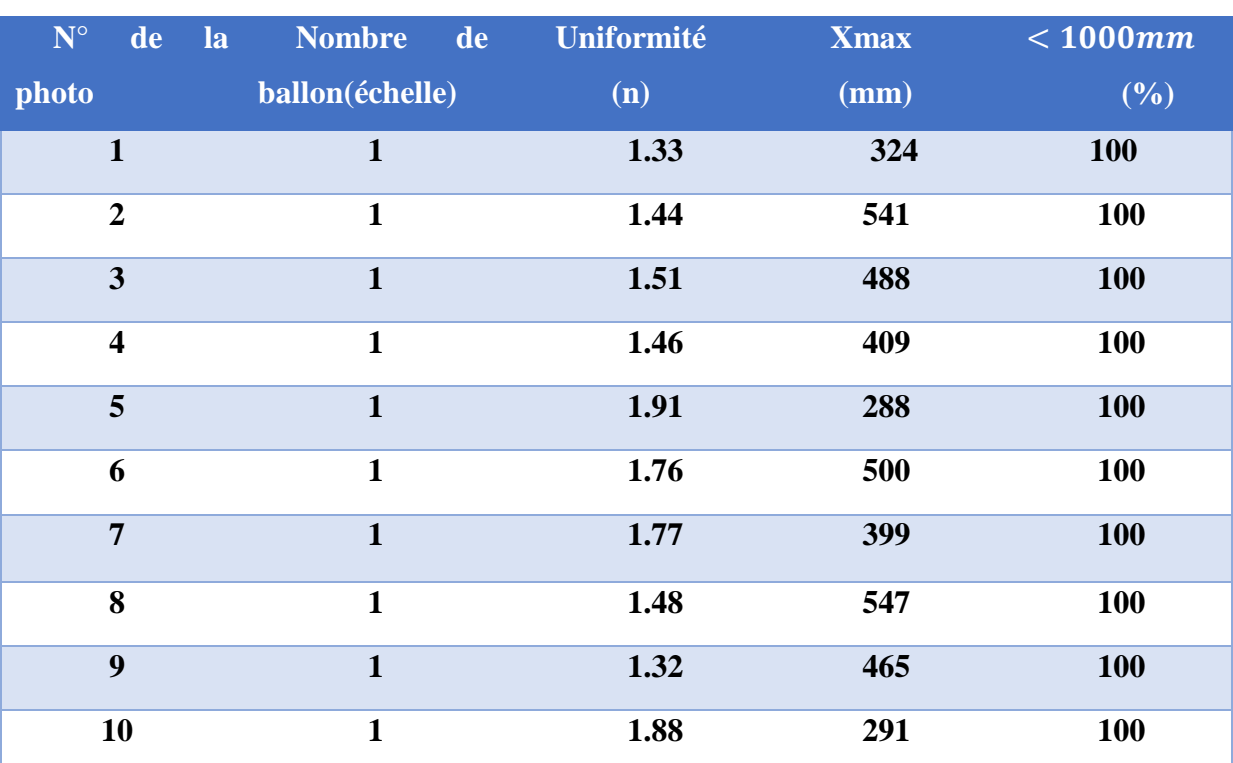

<span id="page-56-1"></span>**Tableau III-5** : Analyse granulométrique individuelle de tas abattu dans le gradin 5 avec un ballon comme échelle de mesure

#### Chapitre III : Analyse granulométrique de la fragmentation par traitement d'image (WipFrag)

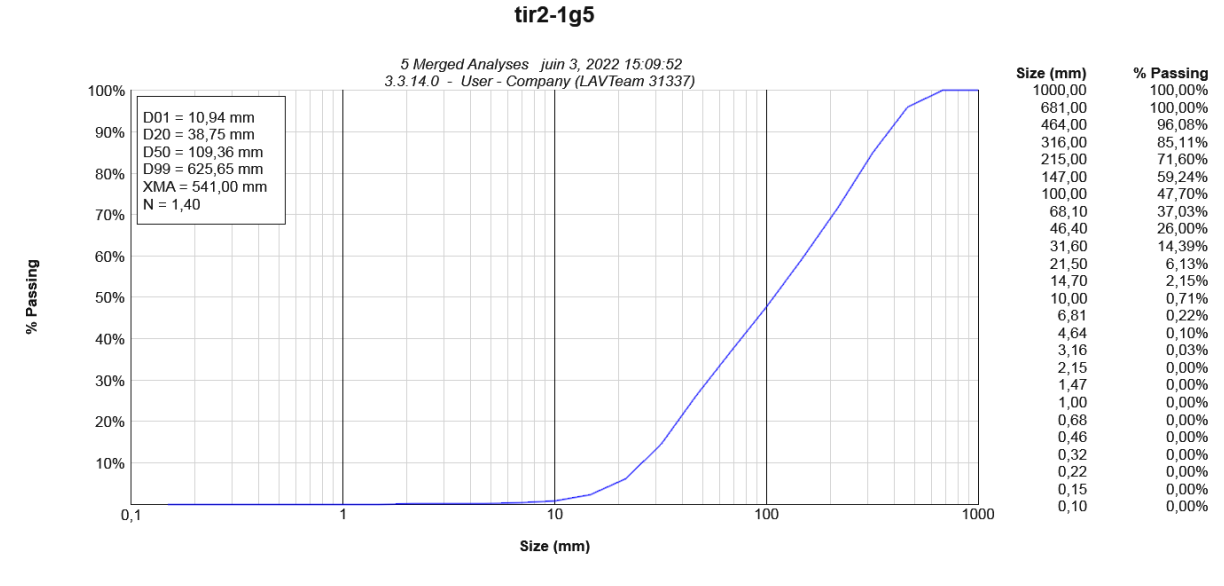

<span id="page-57-0"></span>**Figure III-21 :** Courbe granulométrique obtenu par 5 images (1 à 5) analysées avec le Wipfrag avec un ballon comme échelle de mesure

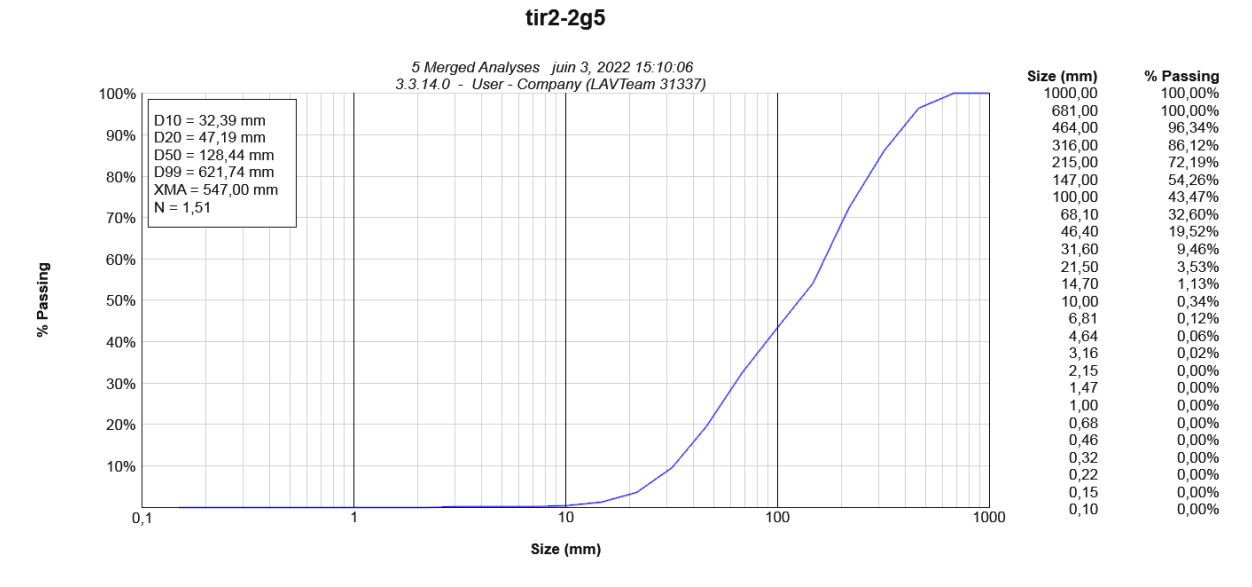

<span id="page-57-1"></span>**Figure III-22 :** Courbe granulométrique obtenu par 5 images (6 à 10) analysées avec le Wipfrag avec un ballon comme échelle de mesure

#### <span id="page-57-2"></span>**III.5.3.3 Les résultats des deux analyses multiples effectué sur le gradin 5 :**

**Tableau III-6 :** la moyenne des taux et les dimensions des hors gabarits

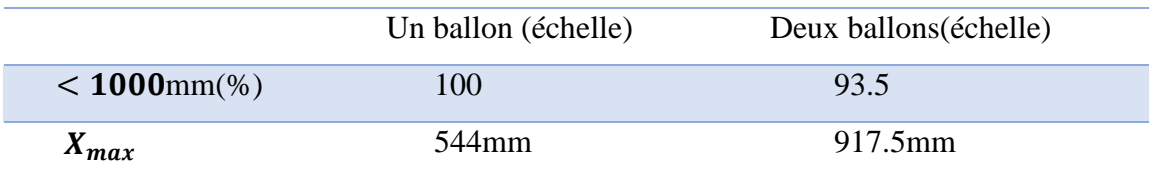

#### <span id="page-58-0"></span>**III.5.4 Interprétation des résultats d'analyse effectuer sur les deux gradins (4 et 5) :**

D'après une première lecture des résultats présentés dans les tableaux d'analyse individuelle ou multiple on remarque que la majorité des échantillons analysés présentent des taux de des hors gabarits presque nul (des tirs presque parfait ), ainsi on voit un dimensionnement acceptable des gros blocs (Xmax) qui est inférieure à l'ouverture de concasseur (diamètre admissible= 1000mm), et on aperçoit une uniformité qui est plutôt pauvre dans tous les analyses effectuer avec des valeur d'un intervalle de (1 à 1.5).

La mesure d'analyse d'image multiple obtenus dans les graphes démontrés dans les figures III (15 à 22) été plus rapide avec des résultats plus précises et fiable, par contre pour la mesure individuelle été moins rapide comme on aperçoit selon les tableaux (3.1, 3.2, 3.4 et 3.5) une différence fluctuante des résultats de chaque tableau c'est à dire des résultats moins précis.

Les résultats obtenus par traitement d'image en utilisant deux ballons comme échelle possède un haut degré d'exactitude et de précision, et ceci explique la différence entre les résultats d'analyse d'image en utilisant un ballon, et on utilisant un ou deux ballons pour les dimensions des (Xmax) les proportions des rejets des gros blocs étaient presque nulle, et les (Xmax ) étaient plus satisfaisantes dans les résultats obtenue avec deux ballons comme échelle et plus évidentes en comparaison avec les résultats obtenus avec un seul ballon comme échelle de mesure qui été fluctuantes et fines , par conséquent, la fiabilité de la prédiction des deux paramètres Swebrec et Rammler en vue des opérations de tir subséquentes, et de ce fait, améliorer la qualité de fragmentation des tirs à planifier.

## <span id="page-58-1"></span>**III.6 Conclusion**

D'après les analyses de traitement d'image faites à l'aide de logiciel WipFrag et l'interprétation des résultats obtenus on a conclu que les résultats d'analyse individuelle ne peuvent pas être considérés comme parfaits car les images numériques utilisées pour l'analyse ne peuvent pas révéler les conditions de fragmentation derrière la surface des roches abattus alors que l'analyse multiple est nécessaire pour obtenir un résultat moyen d'analyses effectuer individuellement et on conclut que les résultats d'analyse multiple est suffisamment précis pour prédire les paramètres optimaux de l'explosion.

Alors-que pour les interprétations des analyses multiples et les comparaisons dus sur les deux gradin (4 et 5) entre les 2 échelles utilisé, ont dédiés que les résultats d'analyse multiple faite avec 2 ballons comme échelle sont plus fiables qu'eu un ballon comme échelle car elles sont plus ou moins acceptables et proche des nomes.

## Chapitre III : Analyse granulométrique de la fragmentation par traitement d'image (WipFrag)

Et pour la différence entre les résultats obtenus pour les deux gradins peut s'expliquer par plusieurs facteurs comme :

- Les conditions liées à la prise de photo,
- L'échelle de mesure avec un ou deux ballons
- Le comportement du massif rocheux différent entre les endroits de la prise des photos.

## **Conclusion générale**

<span id="page-60-0"></span>La fragmentation est une notion complexe dans le contexte de l'exploitation des mines à ciel ouvert. Son amélioration constitue le principal défi du mineur car l'objectif principal est la fragmentation satisfaisante et acceptable.

L'objectif de ce travail de recherche est de développer une approche prédictive de la fragmentation des tirs à l'explosif à ciel ouvert. Les applications des ordinateurs développer basée sur le traitement d'analyse numérique d'image des roches fragmentées sont l'une des nouvelles technologies qui améliore l'exploitation des carrières sur le plan technique et économique, telle le logiciel WipFrag.

 Le WipFrag est un logiciel d'analyse de fragmentation efficace et une méthode directe d'évaluation rapide de la fragmentation avec un haut degré d'exactitude et de précision.

Les résultats obtenus par les images qui ont été analysé numériquement grâce au logiciel Wipfrag au niveau du site d'Ain El Kebira nous ont permis de distinguer quelques remarques suivantes :

- La technique d'analyse d'images multiples est meilleure pour la distribution optimale de la taille des roches que l'analyse d'image unique du logiciel WipFrag.
- L'estimation de deux ballons comme échelle est plus fiable et même plus précis qu'un seul ballon comme échelle.
- Le pourcentage des hors gabarits presque nul (Des tirs presque parfaits)
- .La dimension acceptable des grands blocs abattus (Xmax).

Enfin, on peut proposer les recommandations suivantes :

- L'adoption de quelques améliorations dans les paramètres de tir afin d'améliorer la qualité de la fragmentation.
- L'utilisation de logiciel WipFrag car ces capacités le rendent idéal pour le suivi de la fragmentation et l'optimisation de la production et la minimisation des couts.

## **Bibliographie**

<span id="page-61-0"></span>[1] D. DJARFOUR - Projet d'extension de la carrière d'agrégats de calcaire de Djebel Sadjar - Ain Smar - W. Constantine », Mémoire de grade ingénieur d'état, Ecole nationale Polytechniques Alger-2006.

[2] D. RENZO - Le minage, une alternative aux techniques courantes de terrassements rocheux à la Réunion ? Diss. Insa de Strasbourg, 2009.

[3] ELIAS, A. HADJADJ – Prédiction et analyse de la fragmentation des roches dans les conditions algériennes.

[4] M. BELHOUS - Elaboration d'un plan de tir pour améliorer la fragmentation des roches, cas de la carrière d'Ain el Kebira w de Sétif », Mémoire de fin d'études, Université Abderrahmane Mira de Bejaia-2016.

[5] KOUIDRE, GHARBI - L'adaptation du plan de tir à la blocométrie : Un enjeu capital pour un haut rendement minier, mémoire de grade ingénieur, école nationale polytechnique Alger – 2007.

[6] D. FLOURENT - Recherche d'une prédiction de fragmentation charge par charge pour les tirs à ciel ouverte, école nationale supérieure des mines de Paris-2012.

[7] A.DE RENZO - Le minage, une alternative aux techniques courantes de terrassement rocheux à la réunion, projet de fin d'études, INSA Strasbourg, Spécialité Génie Civil, Option Aménagement du territoire.

[8] S. BERDOUDI - Etude de la mécanique de tir des roches par utilisation des modèles réduits dans les conditions algériennes - Thèse de doctorat en mines, université Badji Mokhtar, Annaba-2012.

[9] M. NEFIS - Modèle d'un plan de tir , mémoire magister en mines, université BADJI Mokhtar Annaba-2010

[10] NGUYEN, ANH TUAN - Influence des incertitudes géométriques et de la méthode de modélisation dans l'analyse de stabilité des talus rocheux : application aux mines à ciel ouvert. Diss. Université de Lorraine - 2015.

[11] COULOMBEZ, CECILE - Analyse et optimisation des pratiques d'abattage à l'explosif dans une carrière de granulats – 2007.

[12] MORIN, A. MARIO, F. FICARAZZO – La simulation de Monte Carlo en tant qu'outil pour prédire la fragmentation du dynamitage sur la base du modèle Kuz-Ram." Informatique et géosciences – 2006.

[13] LATHAM, JOHN-PAUL et AL - Une comparaison aveugle entre les résultats de quatre systèmes d'analyse d'images utilisant une photothèque de piles de fragments tamisés -2003.

[14] OUTAL, SOUHAIL - Quantification par analyse d'images de la granulométrie des roches fragmentées : amélioration de l'extraction morphologique des surfaces, amélioration de la reconstruction stéréologique. Diss. École Nationale Supérieure des Mines de Paris - 2006.

[15] MANDAL, VENKATESH - Limestone Rock Fragmentation analysis using WipFrag. Diss - 2010.

[16] MAERZ, H. NORBERT, TOM C. PALANGIO et JOHN A. FRANKLIN - Système de granulométrie basé sur l'image WipFrag. Mesure de la fragmentation du souffle. Routledge-2018.

[17] Documentation propre à la société des ciments d'Ain El Kebira - 2021

[18] OCCIDENTAL, HOGGAR - Etude d'un modèle de mesure de la fragmentation par le tir. Thèse de doctorat. Université Badji Mokhtar Annaba -2017.

[19] N.H. MAERZ - Reconstructing 3-d block size distribution from 2-d measurements. Measurement of Blast Fragmentation - 1996.

[20] J.C SANTAMARINA, M. MORLEY, J.A. FRANKLIN, and D.S. WANG -Development and testing of a zooming technique for fragmentation. Measurement of Blast Fragmentation, Franklin and Katsabanis (eds), Balkema, Rotterdam – 1996.

[21] Wipfrag Sampling and Analysis Guide [https://wipware.com/wp](https://wipware.com/wp-content/uploads/2018/01/Sampling-and-Analysis-Guide.pdf%20pages%2010-39)[content/uploads/2018/01/Sampling-and-Analysis-Guide.pdf pages 10-39](https://wipware.com/wp-content/uploads/2018/01/Sampling-and-Analysis-Guide.pdf%20pages%2010-39)

[22] P. ROSIN, E. RAMMLER - The laws governing fineness of powdered coal. In J. Inst. Fuel, volume 7 - 1933.

[23] DELILLE, FLORENT - Recherche d'une prédiction de fragmentation charge par charge pour les tirs à ciel ouvert. Diss. Ecole Nationale Supérieure des Mines de Paris - 2012.

[24] F. DELILLE, A. GAICH, M. POETSCH - Personal communication -2010.

[25] DINGXIANG Z. \_ A - three dimensional mathematical model in calculating the rock fragmentation distribution of bench blasting in the open pit. In Proceedings of the  $2<sup>nd</sup>$ International Symposium on Rock Fragmentation by Blasting - 1987.

[26] J. LOEBLLTD - IMAGES ANALYSIS: Principle and Practice. Published by JoyceLoeblLtd, UK -1989.

[27] J.A. FRANKLIN - Fragment size measurements and statistics. Measurement of BlastFragmentation, Franklin and Katsabanis (eds), pages 23–31, Balkema, Rotterdam -1996.

[28] WipWare WipFrag 3.3 <https://tech-story.net/fr/wipware-wipfrag-3-3-14-0/>

#### **Annexe**

#### <span id="page-64-0"></span>**Tir 1 gradin 4**

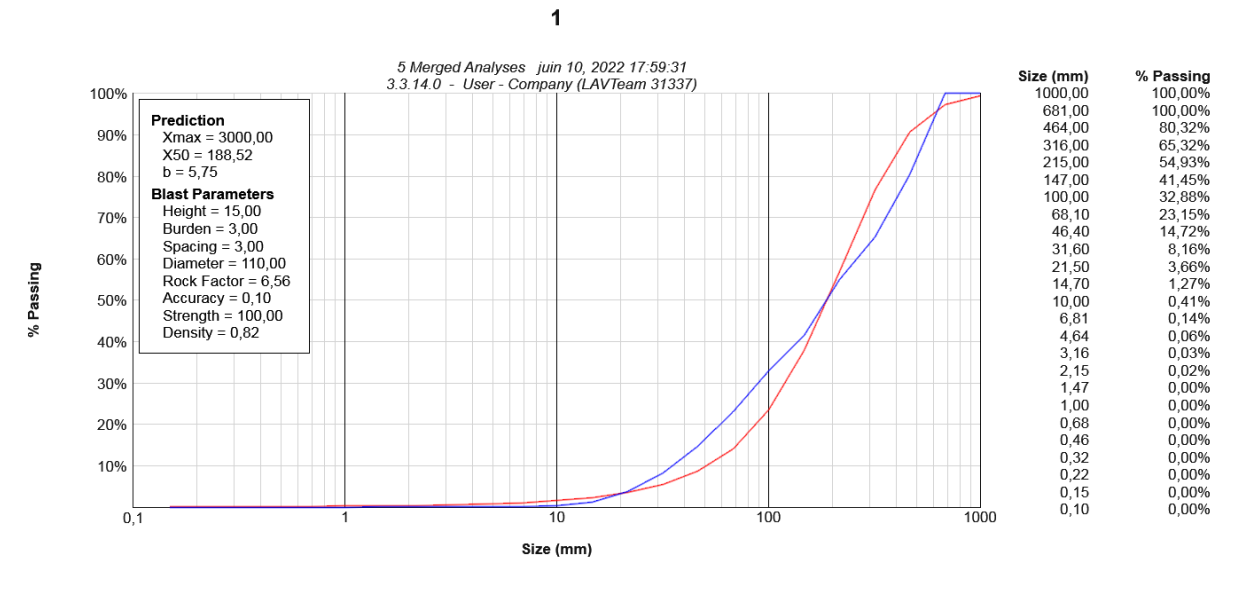

Prédiction par les paramètres Swebrec et Rammler en courbe rouge pour

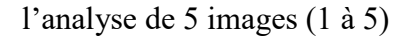

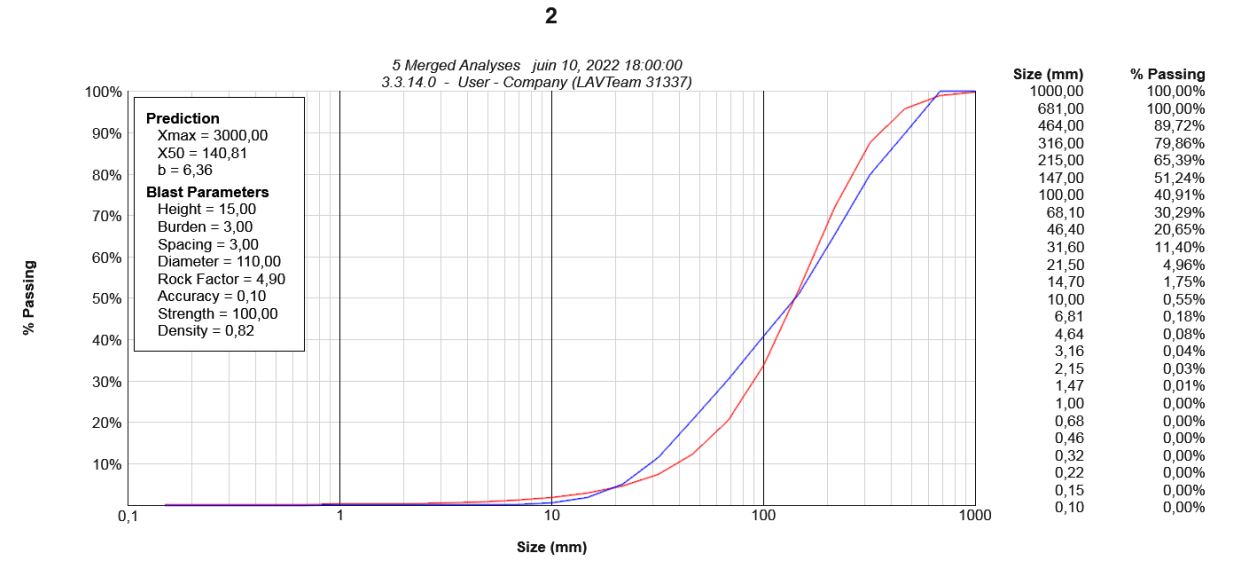

Prédiction par les paramètres Swebrec et Rammler en courbe rouge pour

l'analyse de 5 images (6 à 10) tir 1

## **Tir 2 gradin 4 :**

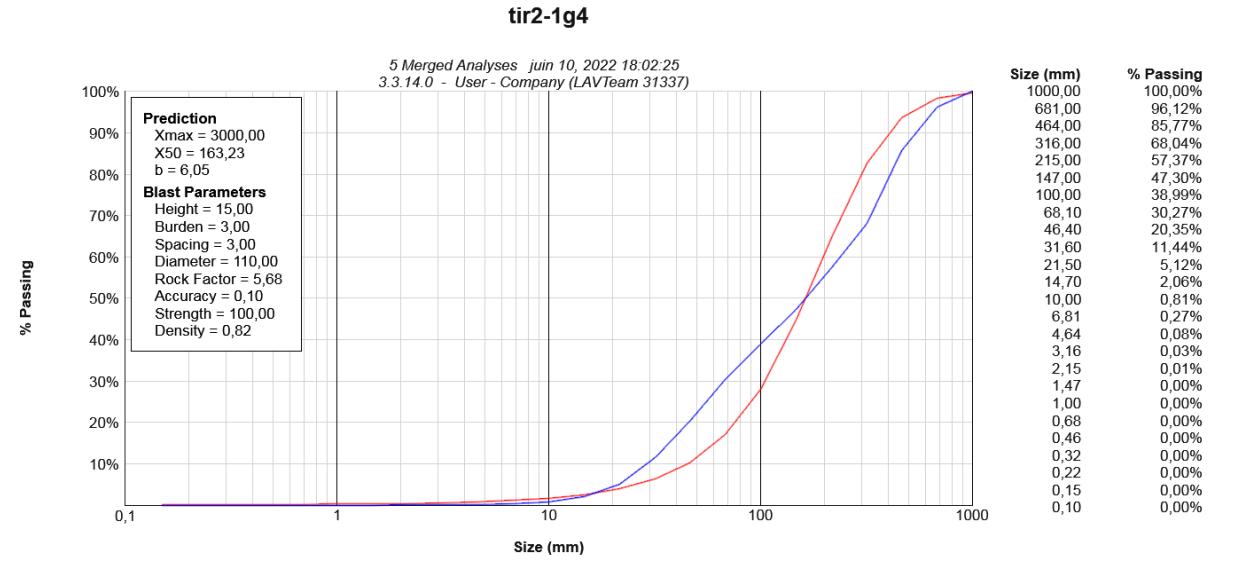

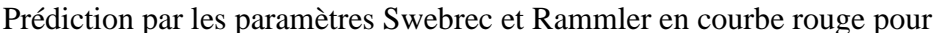

l'analyse de 5 images (1 à 5)

 $t$ ir2-2g4

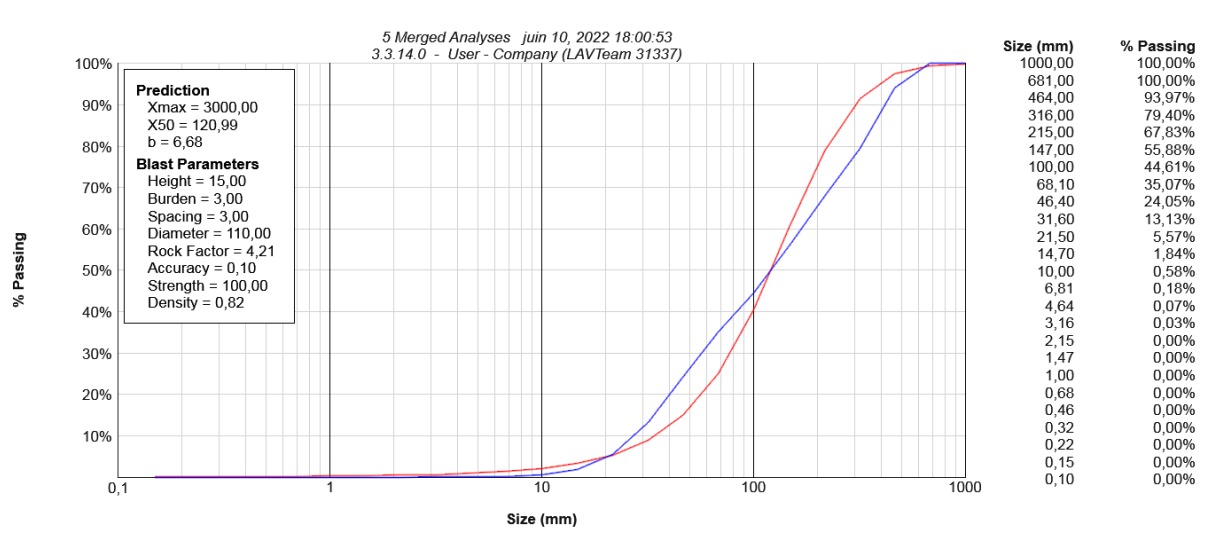

 Prédiction par les paramètres Swebrec et Rammler en courbe rouge pour l'analyse de 5 images (6 à 10)

## **Tir1 gradin 5 :**

 $t$ ir1-1g5

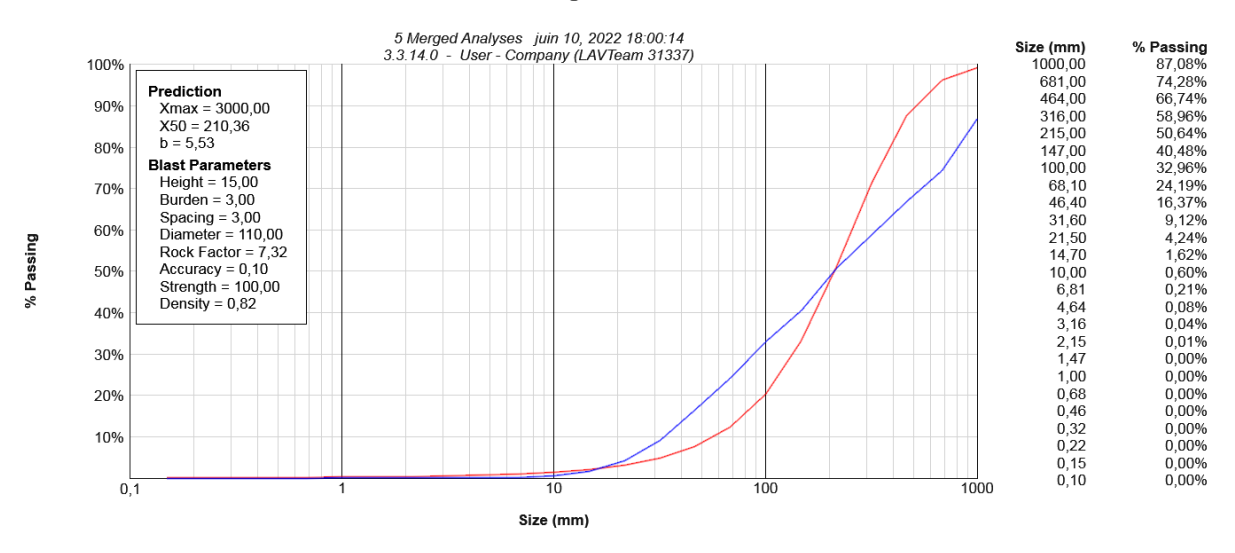

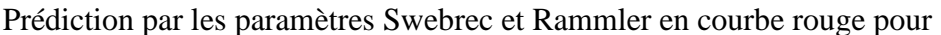

l'analyse de 5 images (1 à 5)

 $t$ ir1-2g5

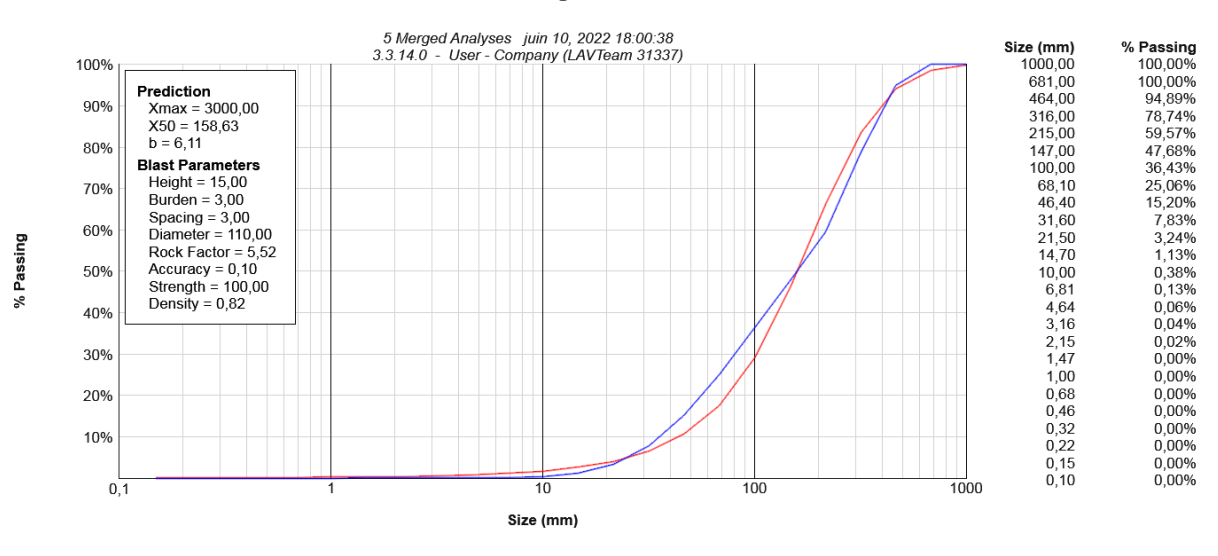

Prédiction par les paramètres Swebrec et Rammler en courbe rouge pour

l'analyse de 5 images (6 à 10)

## **Tir2 gradin 5 :**

Size (mm)<br>1000,00 % Passing<br>100,00%  $3.3.14.0$ 100% **Prediction**<br>
Xmax = 3000,00<br>
X50 = 108,05<br>
b = 6.91 681,00<br>464,00 100.00% 00,00%<br>96,08%<br>85,11%<br>71,60% 90% 316,00<br>215,00  $b = 6,91$ 147,00<br>147,00<br>100,00 59,24%<br>59,24% 80% **Blast Parameters**<br>Height = 15,00<br>Burden = 3,00 70% 68.10 37.03% 06, 10<br>46, 40<br>31, 60<br>21, 50<br>21, 50<br>14, 70<br>10, 00 26,00%<br>14,39%  $\frac{\text{Space}}{\text{Diameter}} = 3,00$ <br>Diameter = 110,00 60%  $6,13\%$ <br>  $2,15\%$ <br>  $0,71\%$ <br>  $0,22\%$ % Passing Rock Factor =  $3,76$ <br>Accuracy =  $0,10$ <br>Strength =  $100,00$ <br>Density =  $0,82$ 50%  $6,81$ <br> $4,64$ <br> $3,16$  $0,10\%$ <br> $0,03\%$ 40%  $2,15$ <br> $1,47$ <br> $1,00$ 0.00% 30%  $0.00%$  $0,00%$ 20% 0.68 0.00%  $0,00\%$ <br>0,00%<br>0,00%  $0,46$  $0,32$ <br> $0,22$ 10%  $0,15$ <br> $0,10$  $0.00%$  $0,00%$  $0, 7$ 1000 Size (mm)

 $t$ ir2-1 $a5$ 

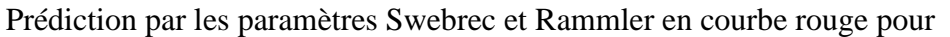

l'analyse de 5 images (1 à 5)

tir2-2g5

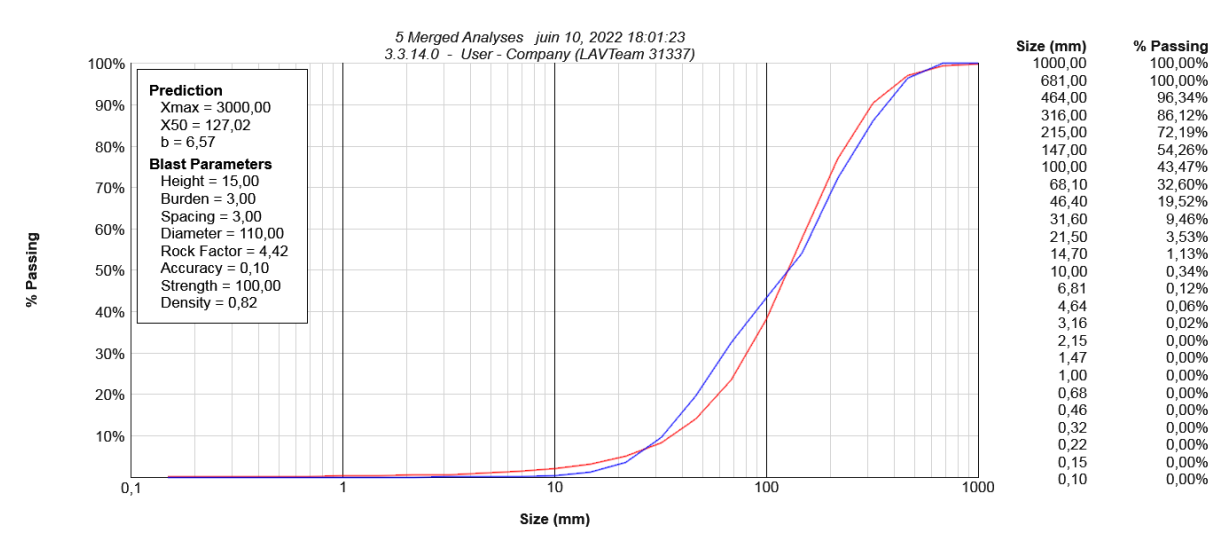

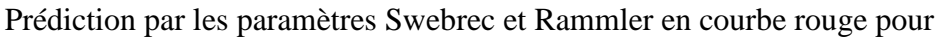

l'analyse de 5 images (6 à 10)

Suite aux résultats multiples par les paramètres Swebrec et rameler, nous a permet de préditer les opérations de tir subséquente, et de ce fait améliorer la qualité de fragmentation pour les tirs planifier.